## **Gabinetes**

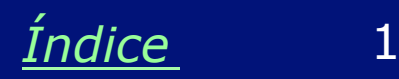

#### **As partes do computador**

A maioria dos microcomputadores são mais ou menos parecidos. Provavelmente o computador que você está usando agora tem um gabinete, um monitor, um teclado e um mouse, como o que mostramos na figura ao lado. Poderão existir algumas diferenças, como o tipo e tamanho do gabinete, e o tipo e tamanho do monitor. O gabinete do computador da figura ao lado é chamado de *vertical* ou *torre*.

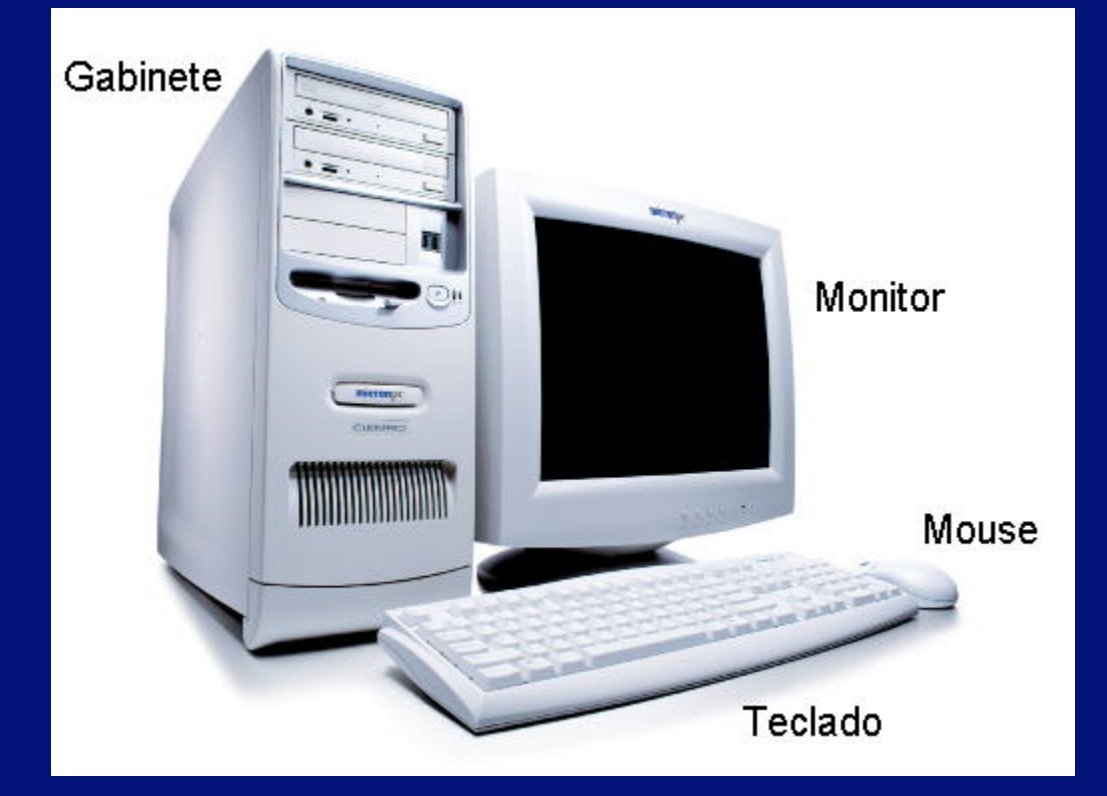

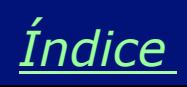

#### **Gabinetes horizontais**

Muitos computadores possuem um gabinete *horizontal* ou *desktop*. Alguns gabinetes horizontais são relativamente grandes, outros são bastante compactos. O mostrado na figura ao lado pode ser considerado bem compacto, e é também chamado de *slim*. Muitos gabinetes slim podem ser usados tanto na posição horizontal como na posição vertical. Uma desvantagem dos gabinetes compactos é que normalmente não oferecem espaço para expansões internas.

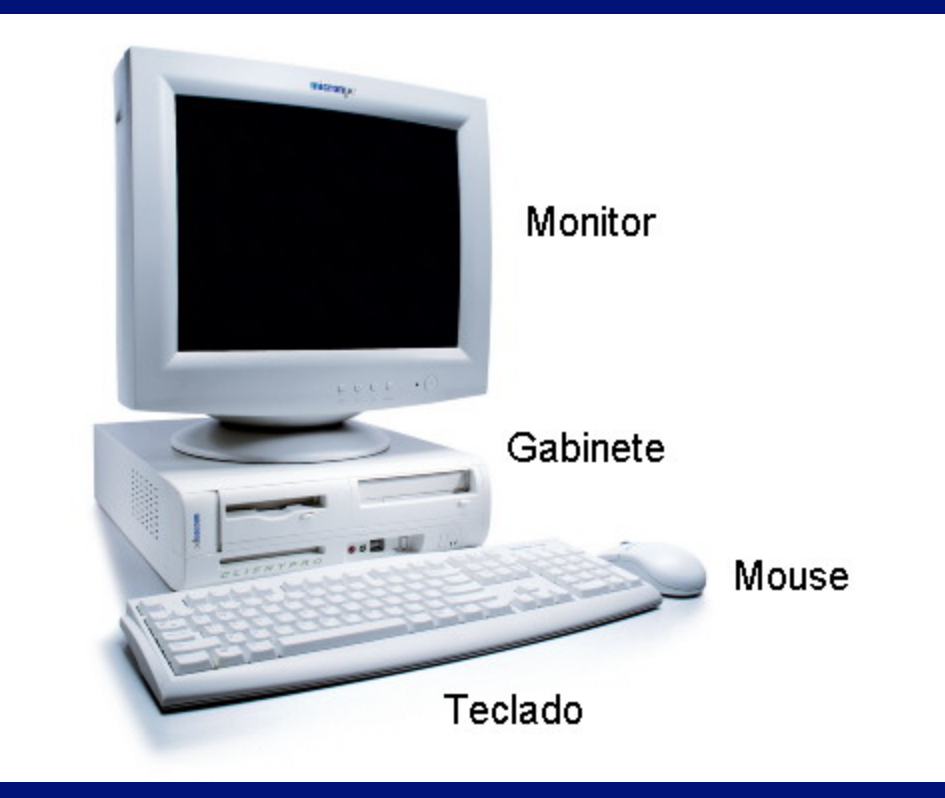

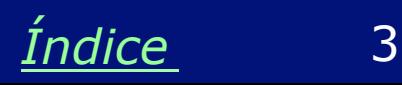

#### **Gabinete slim na vertical**

Como dissemos, muitos gabinetes slim podem ser instalados também na posição vertical. A figura ao lado mostra, apenas para efeito de comparação, os tamanhos de um gabinete torre típico e de um gabinete slim montado na posição vertical. Aproveitamos para mostrar também um tipo de monitor que hoje já é bastante comum: o *monitor LCD* (Liquid Crystal Display), ou monitor de cristal líquido.

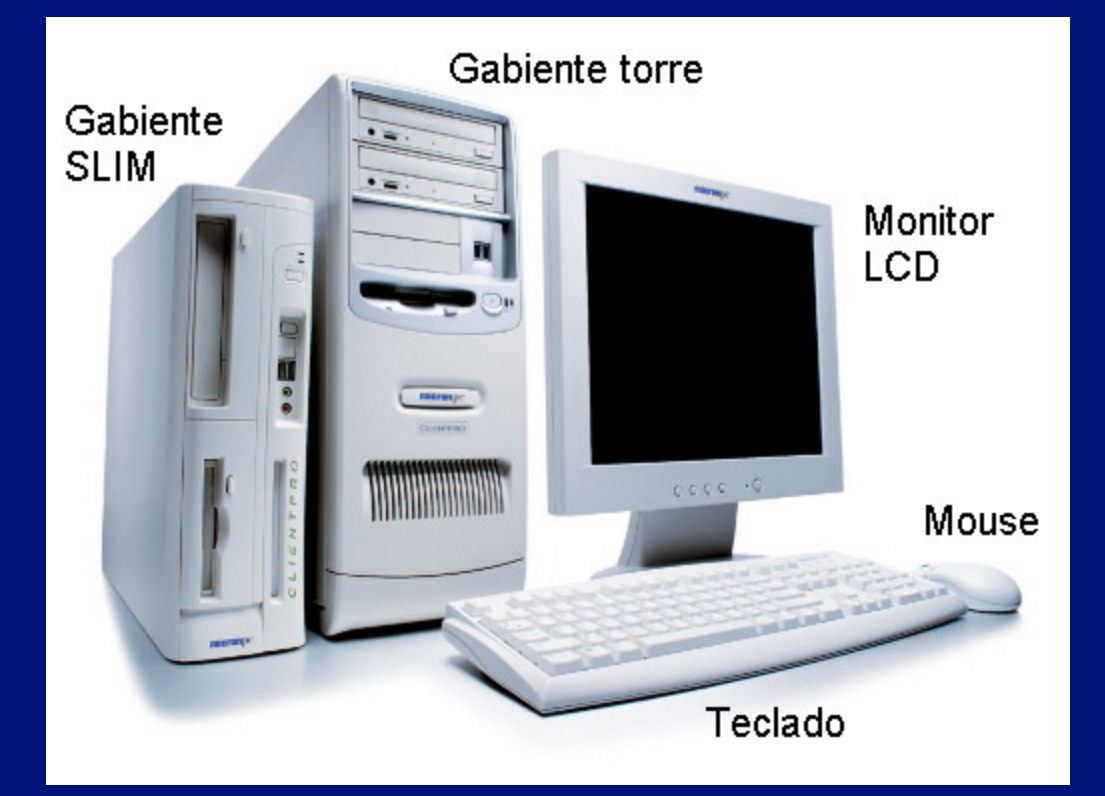

*Índice* 4

#### **Vários tamanhos**

Gabientes horizontais também são chamados de *desktop*. Modelos ultra compactos são chamados de *slim*. Os gabinetes verticais podem ser classificados, de acordo com o tamanho, em:

Mini torre (mini tower) Midi torre (midi tower) Torre grande (full tower)

Gabinetes grandes são indicados para computadores com um número muito grande de acessórios internos.

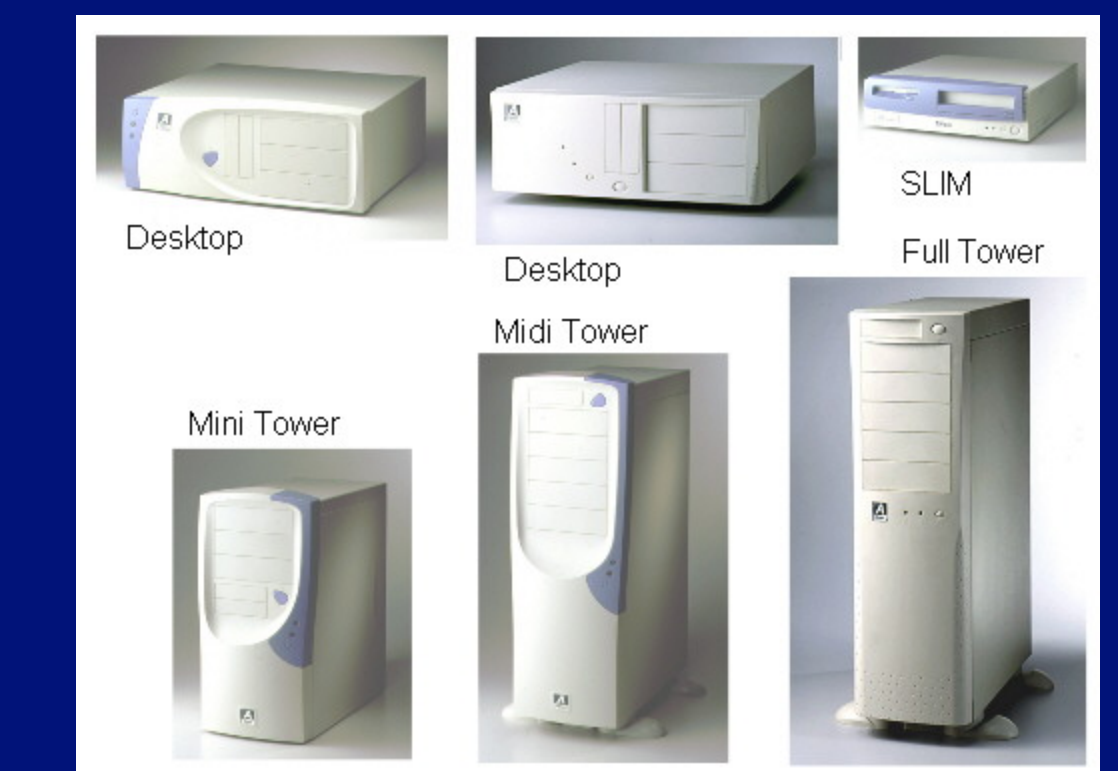

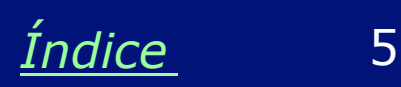

#### **Vários estilos**

Além de encontrarmos gabinetes de vários tamanhos, em versões horizontais e verticais, encontramos também modelos com diversas aparências externas. Recentemente tornaram-se comuns os gabinetes coloridos e com formas arredondadas. Existem ainda modelos na cor grafite, com detalhes cromados e até totalmente transparentes. Apesar das diferenças visuais, o funcionamento de todos eles é semelhante.

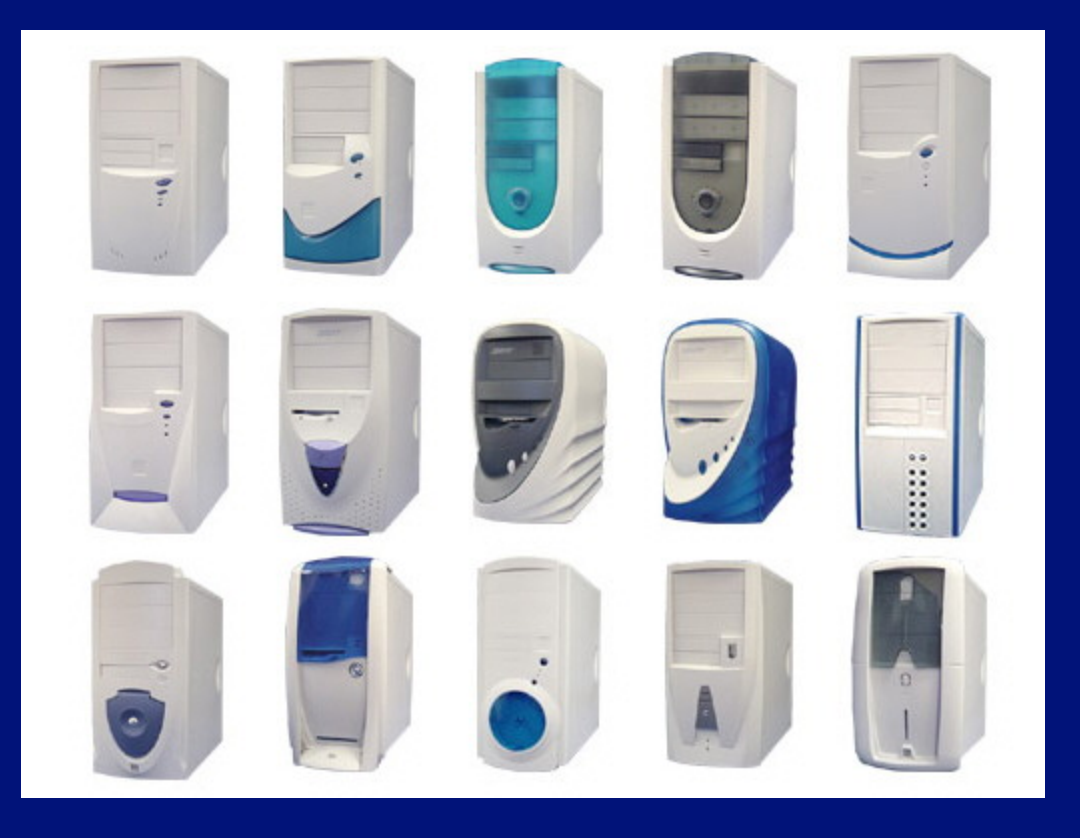

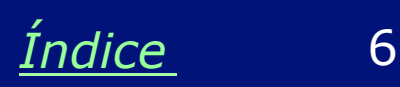

#### **PC – Personal Computer**

O termo PC vem de "Personal computer" (computador pessoal). Tornou-se popular quando a IBM lançou seus primeiros micros:

IBM PC (1981) IBM PC XT (1983) IBM PC AT (1984)

Praticamente todos os microcomputadores atuais são descendentes desses antigos modelos da IBM.

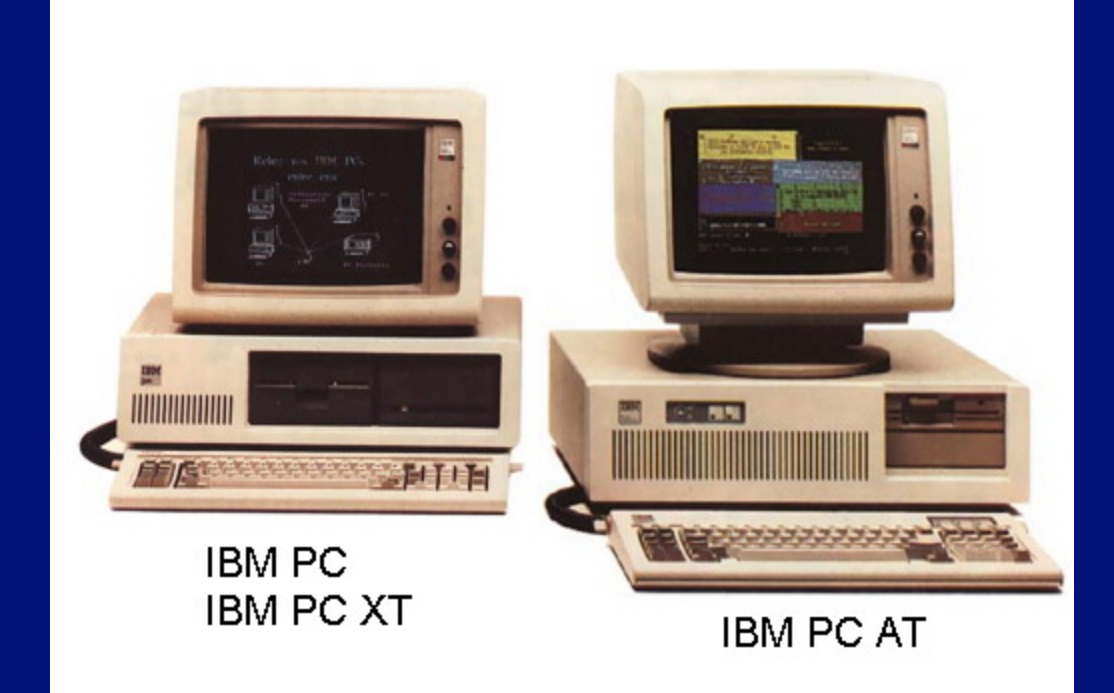

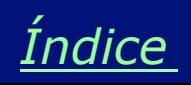

#### **Computador x gabinete**

A rigor o computador é formado pelo *gabinete* e os circuitos e dispositivos existentes no seu interior. Outras partes como monitor, teclado, mouse, impressora e caixas de som são chamados *periféricos* do computador. Muitos chamam esta parte de CPU, mas esta é uma imprecisão técnica. A CPU é na verdade um circuito existente no interior do gabinete, e não o gabinete inteiro. Muitos chamam de computador o conjunto formado pelo gabinete, monitor, teclado e mouse.

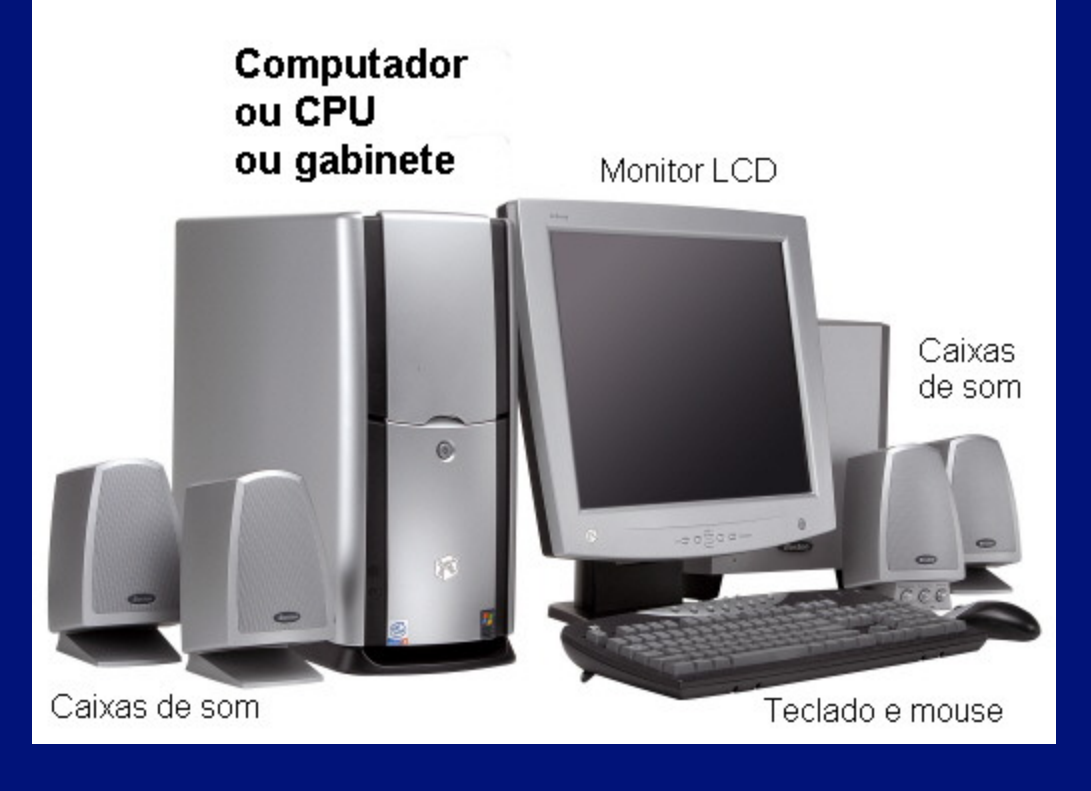

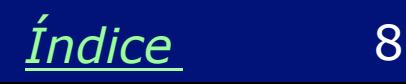

## **Monitores**

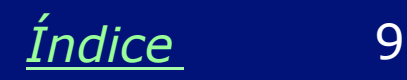

#### **Monitores convencionais**

A maioria dos monitores são bem parecidos com televisores. Utilizam uma tecnologia parecida com a usada pelas TVs, mas a qualidade da imagem é muito melhor. Existem monitores de vários tamanhos. Podemos citar por exemplo os monitores com telas de 14" (14 polegadas), 15", 17", 19", etc. Quanto maior é o tamanho de um monitor, maior é o seu preço, assim como ocorre com os televisores.

Os monitores mostrados ao lado são do tipo CRT (Tubo de Raios Catódicos). Estão dando lugar ao modernos monitores LCD (Liquid Crystal Display), assim como ocorre com os televisores.

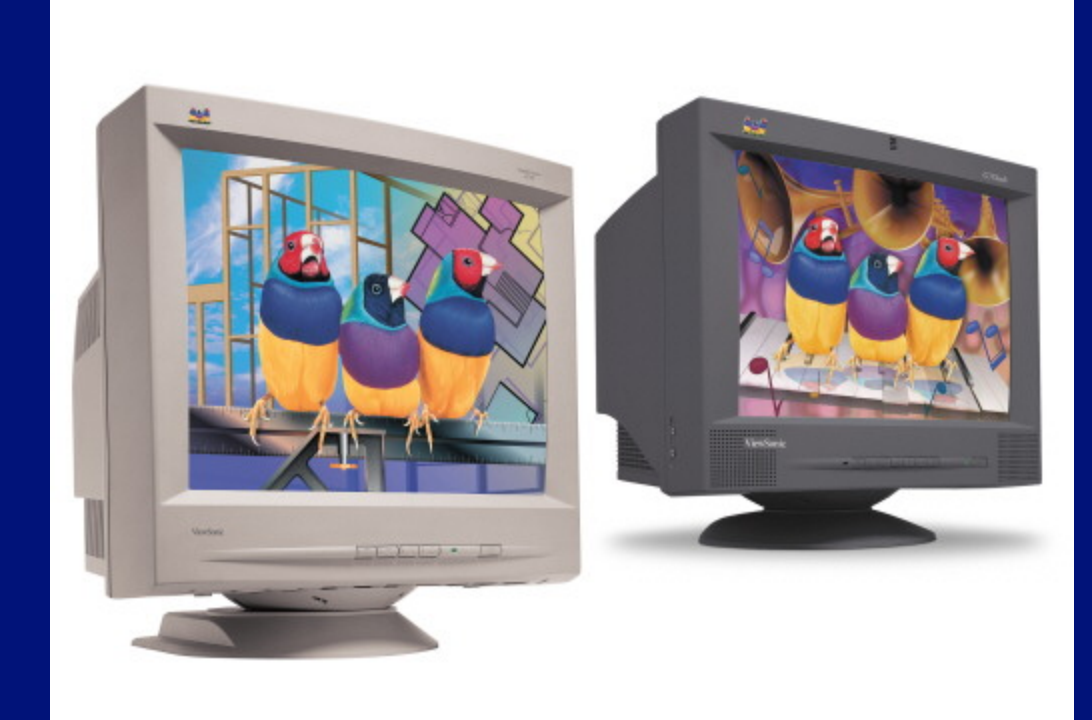

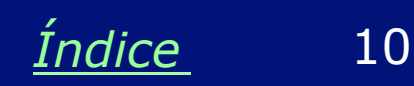

#### **Monitores LCD**

Possuem uma qualidade de imagem ainda melhor, e são extremamente compactos e leves, com menor consumo de energia. Seu custo já é bastante acessível. Ainda encontramos monitores CRT na maioria dos micros antigos, mas praticamente todos os modelos novos já vêm com monitor LCD.

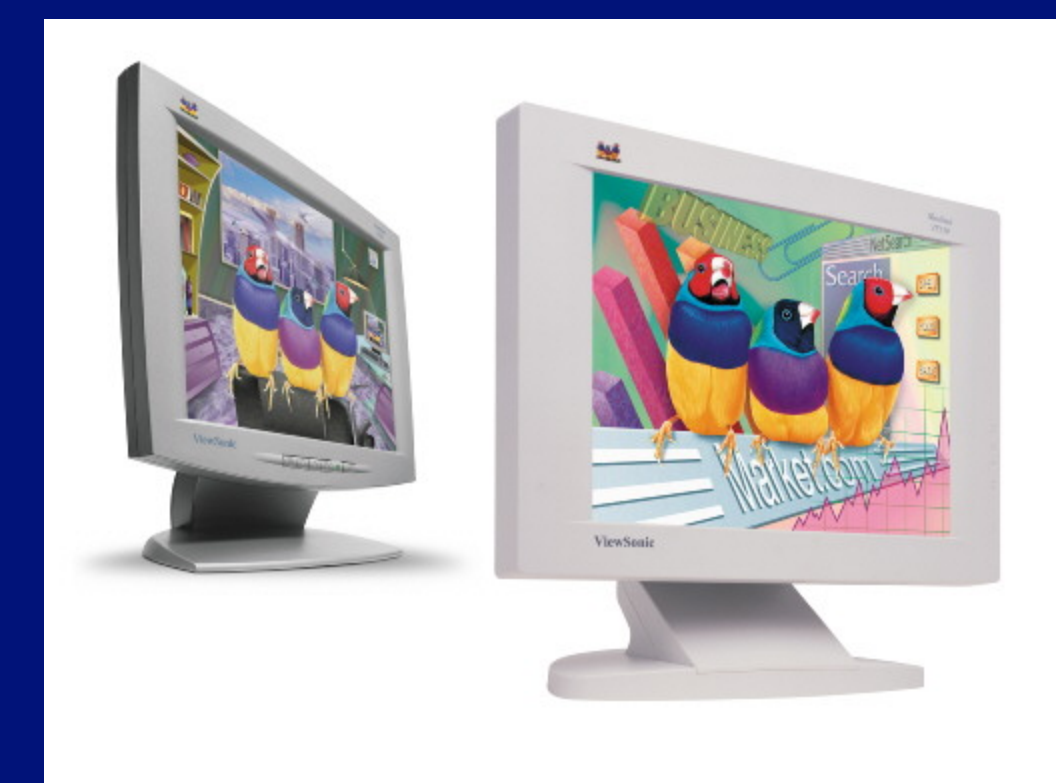

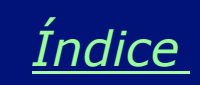

## **Periféricos**

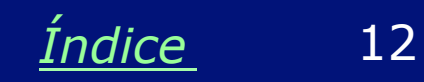

#### **Teclado**

Observe o teclado do seu computador e compare-o com o da figura ao lado. A disposição de teclas é bem parecida, apesar de existirem diferenças. Teclados servem principalmente para a digitação de textos, mas existem modelos que possuem funções adicionais, como por exemplo, controle de som e comandos para acesso à Internet. São chamados de *teclados multimídia*.

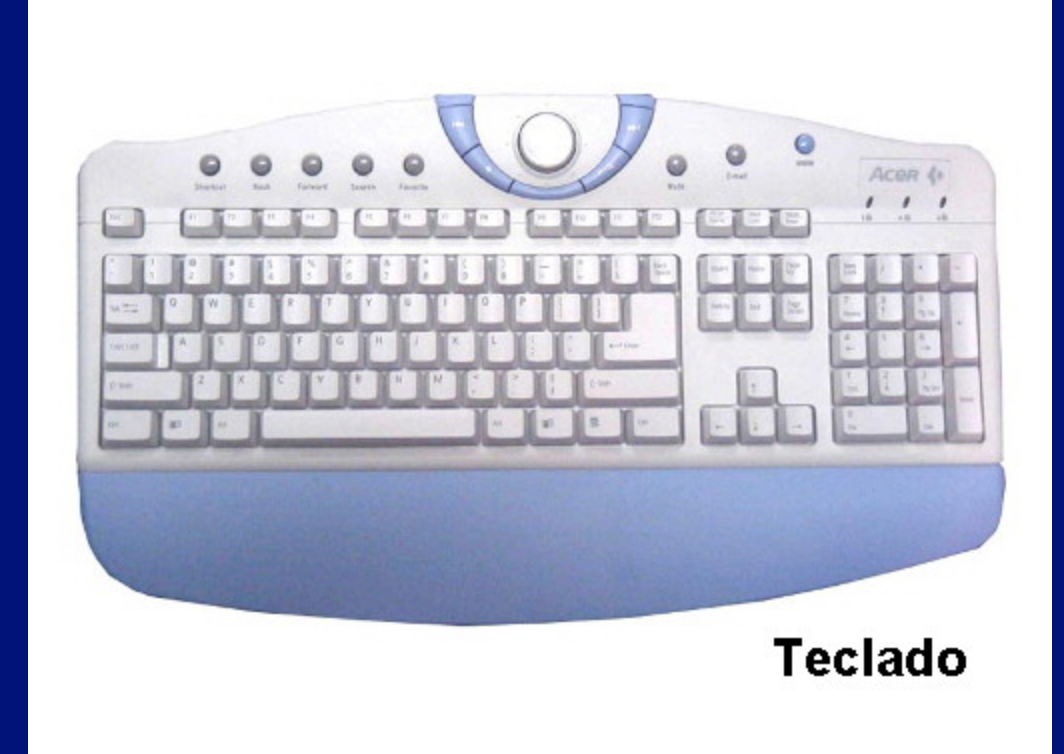

**OBS: Se você não recebeu o software de controle para o teclado, obtenha-o no site do seu fabricante.** 

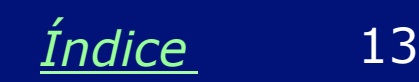

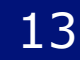

#### **Mouse**

Se você está estudando este curso, então já conhece o mouse. Suas funções básicas são "apontar" e "clicar". Movendo o mouse sobre a mesa, a "setinha" percorre a tela. Usamos os botões do mouse para ativar comandos através da tela.

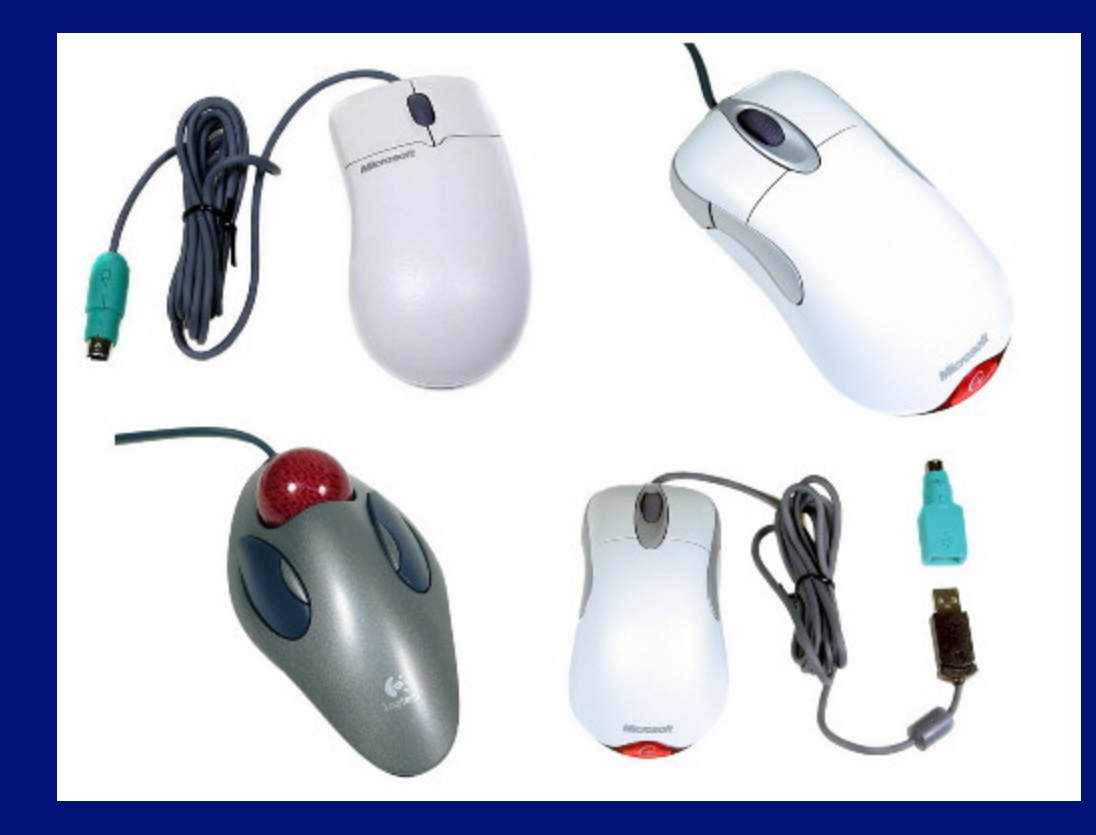

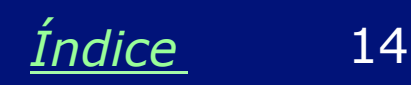

#### **Impressoras**

A impressora é um periférico que permite obter resultados listados em papel. Podem ser fotos, desenhos, textos, tabelas, etc. Praticamente tudo o que aparece na tela do computador pode ser listado na impressora. A maioria das impressoras atuais são "a cores", ou seja, produzem listagens coloridas, como as que vemos na figura ao lado.

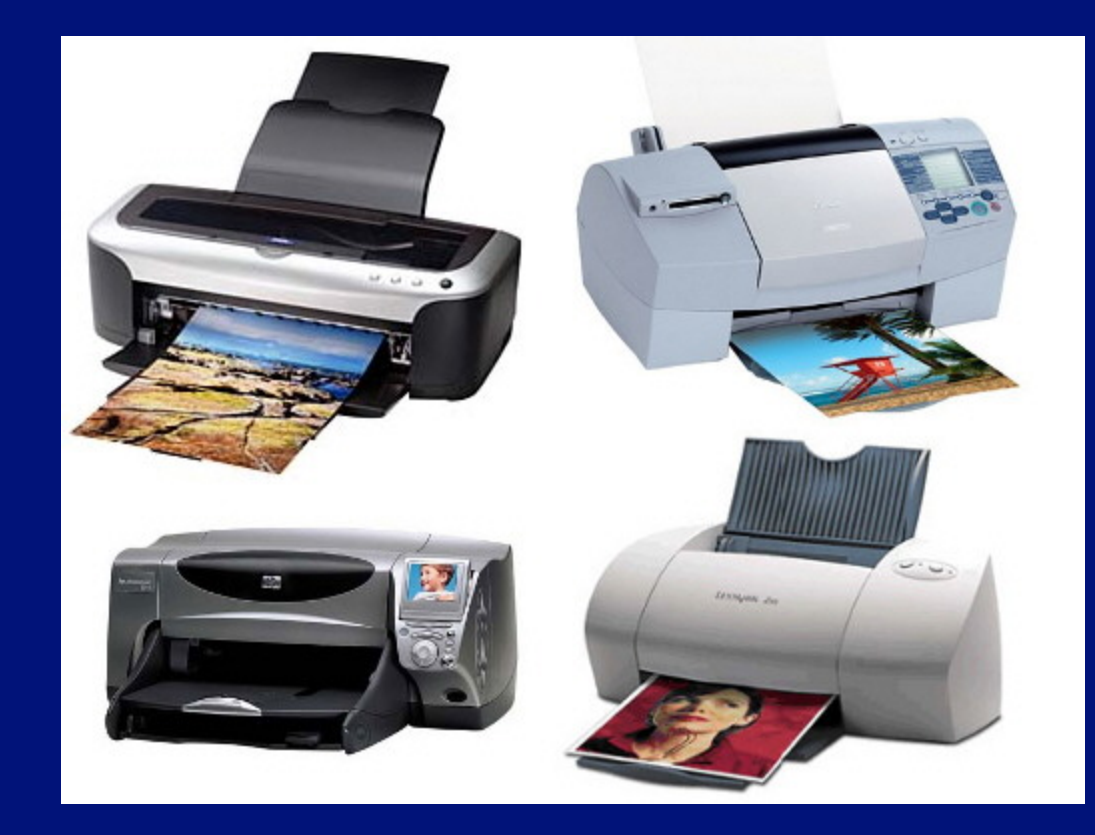

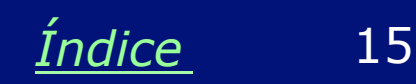

#### **Scanner**

O scanner é um aparelho que faz a digitalização de imagens. Explicando melhor, a imagem de uma fotografia, um desenho, uma página de revista ou livro ou qualquer outro tipo de imagem existente em papel pode ser lida pelo computador. A imagem captada pode ser apresentada na tela do monitor. Pode ser usada para ilustrar trabalhos, ou pode ser melhorada para ser novamente impressa.

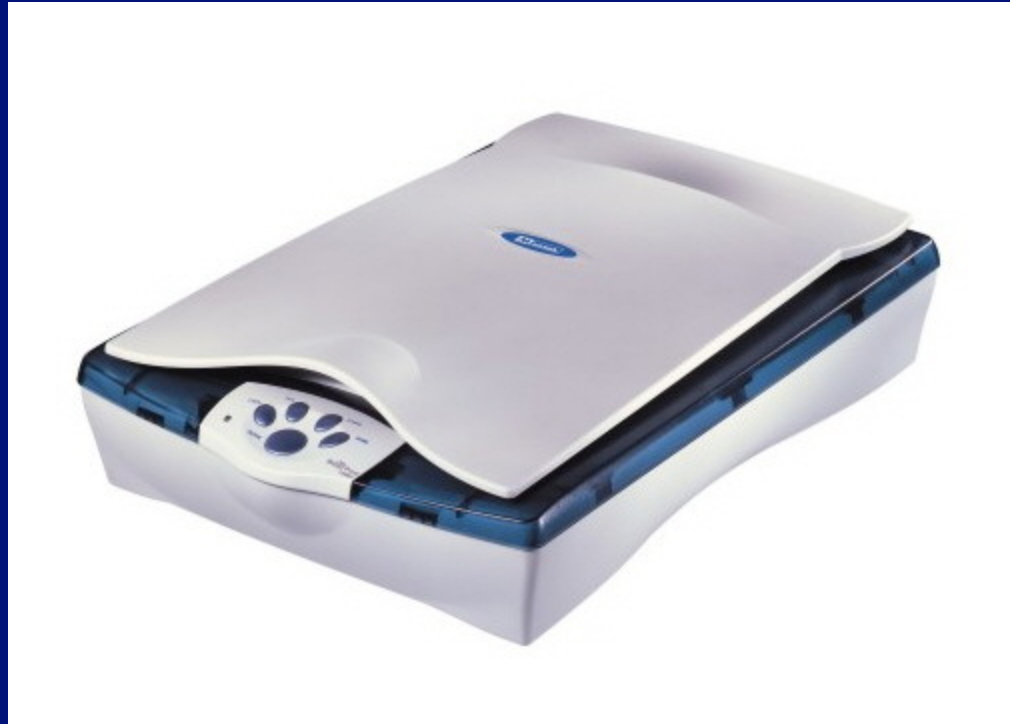

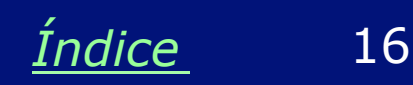

### **Controles de jogos**

São os chamados joysticks e joypads. Esses periféricos, ao serem ligados no micro, podem ser usados para controlar jogos. Existem controles de jogos que lembram armas, manches de avião ou de naves, volantes de carros, etc. Na figura ao lado, os três modelos superiores são *joysticks*, caracterizados pelas suas alavancas. Os dois modelos inferiores são *joypads*.

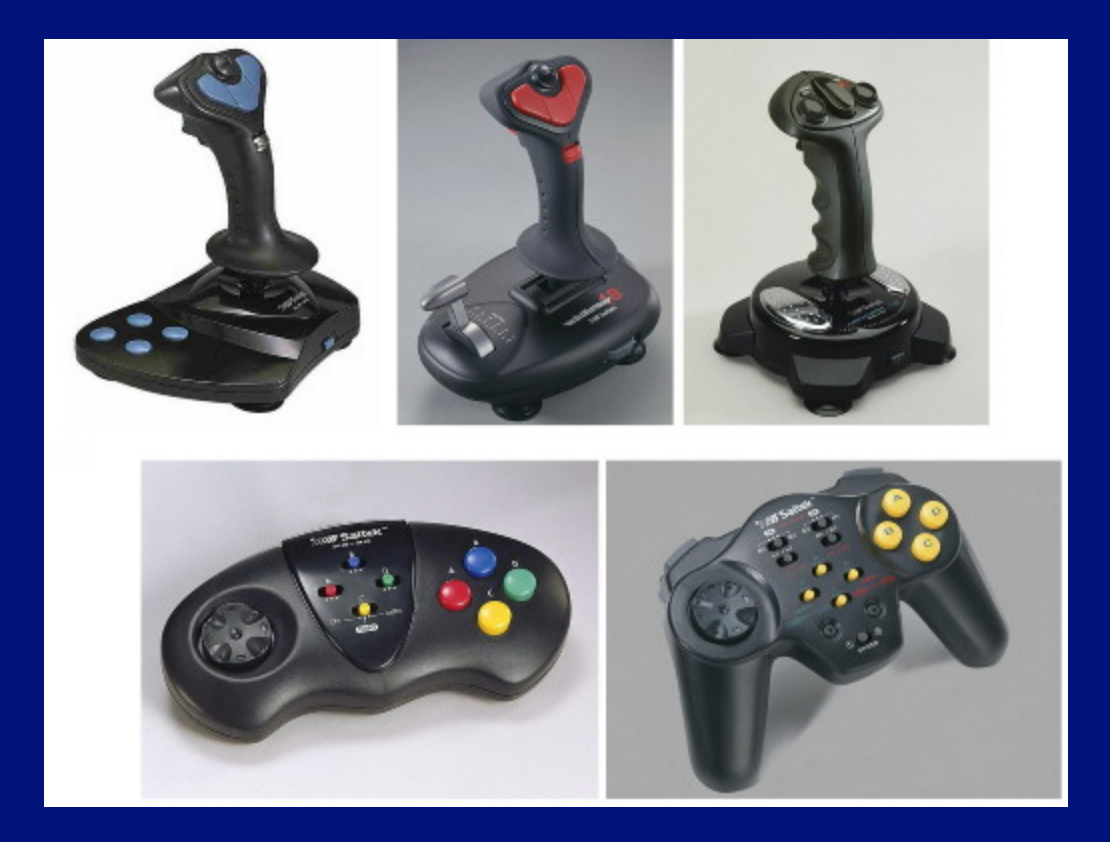

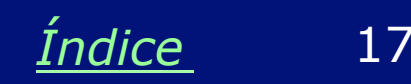

#### **Caixas de som**

Todos os PCs modernos possuem recursos sonoros. São capazes de captar e de gerar sons. Na captação, podemos fazer gravações a partir de um microfone, aparelho de videocassete ou aparelho de som. Podemos ainda reproduzir sons de CDs musicais e de diversos programas. Os sistemas de som mais simples utilizam dois alto-falantes. Dependendo dos circuitos sonoros existentes no computador, podem ser usados sistemas de alto-falantes mais complexos, como os da figura ao lado.

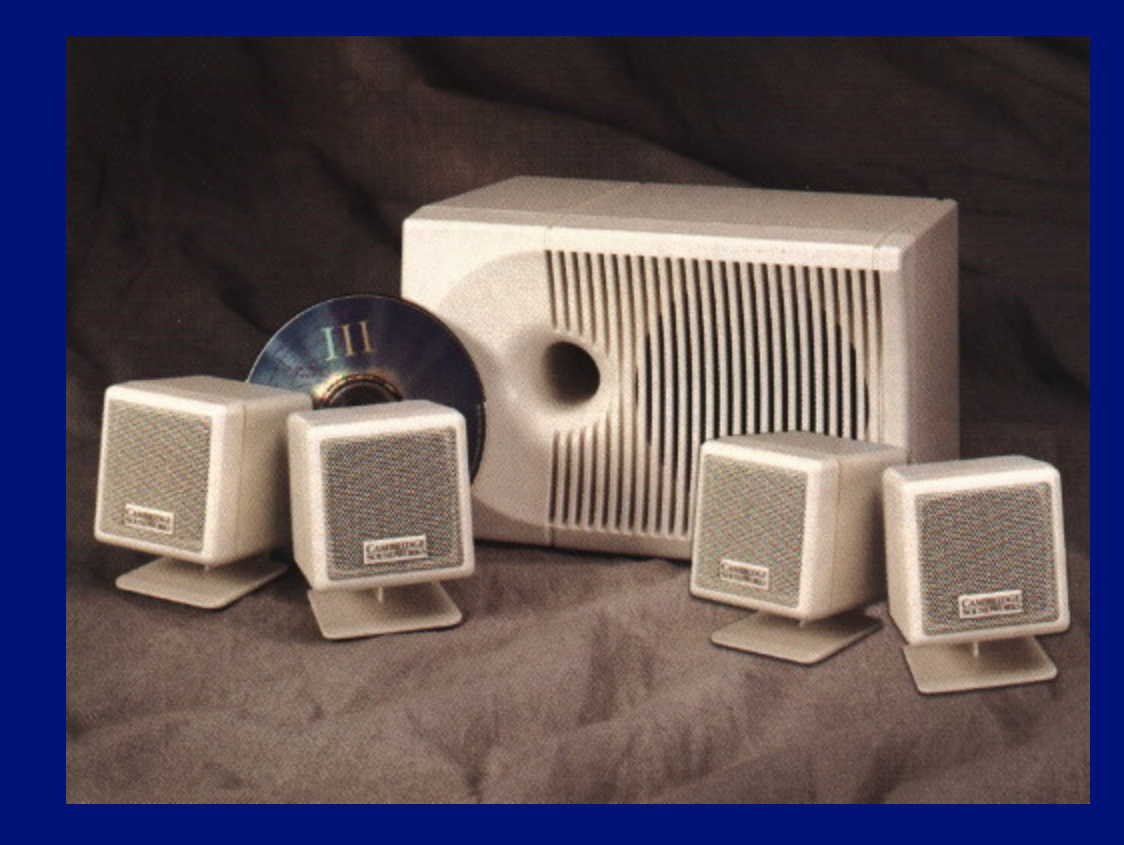

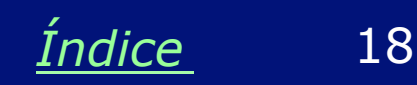

#### **Câmeras digitais**

Essas novas câmeras ainda são caras em comparação com as câmeras convencionais. Sua grande vantagem é que não usam filmes. As fotos são armazenadas em uma memória dentro da câmera, e podem ser posteriormente transferidas para o computador. Uma vez no computador podem ser vistas na tela e impressas em papel. Existem lojas que fazem "revelação" de fotos de câmeras digitais, ou seja, entregam as fotografias diretamente em papel.

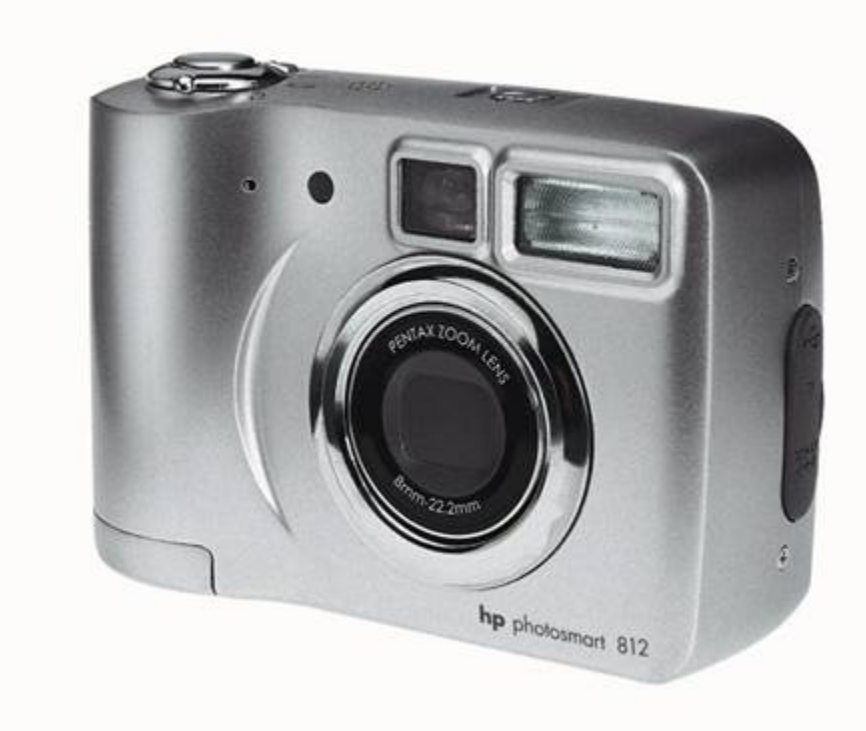

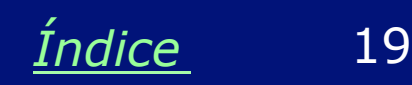

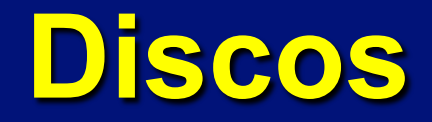

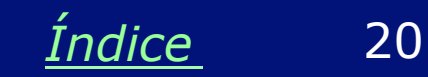

#### **CD-ROM e CD de áudio**

Muito mais modernos e eficientes para armazenar dados são os CDs (compact disks). Quando um CD é usado para armazenar programas, é chamado de CD-ROM. Existem ainda os CDs que são usados para armazenar músicas, que são chamados simplesmente de *CDs*, *CDs de áudio* ou *Audio-CDs*. Os CD-ROMs e os CDs de áudio são bastante parecidos, como vemos na figura ao lado. São normalmente guardados em caixas plásticas para protegê-los da poeira e arranhões.

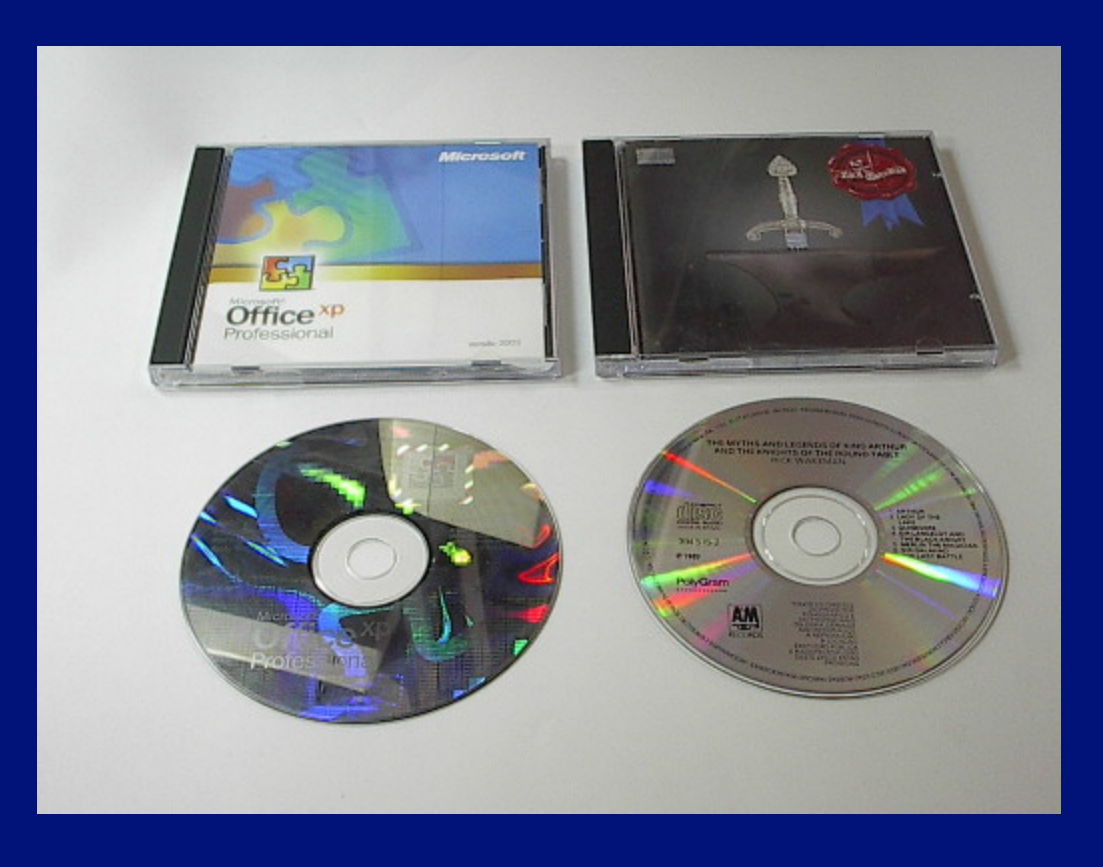

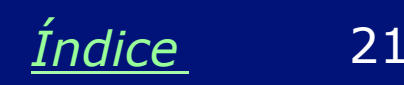

#### **Drive de CD-ROM**

Os PCs atuais podem ler informações, programas e músicas de CD-ROMs e CDs de áudio, graças a uma unidade de leitura chamada drive de CD-ROM.

Note que apesar do nome, o CD-ROM não é o único tipo de disco que pode ser lido. Podem ser lidos ainda CDs de áudio e outros tipos compatíveis. A figura mostra a localização do drive de CD-ROM em um PC com gabinete horizontal, a colocação de um CD no drive (possui uma bandeja que abre para a colocação do disco) e ainda um drive de CD-ROM fora do micro.

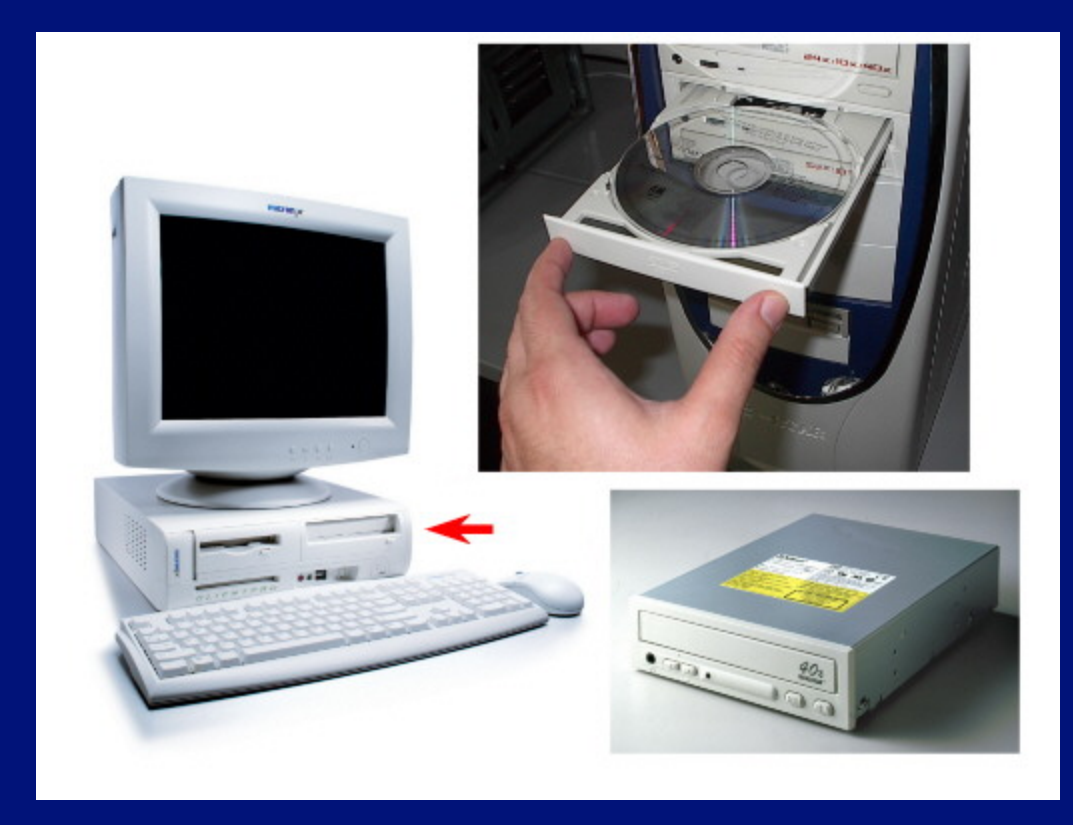

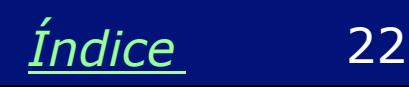

#### **CD-R e CD-RW**

São CDs especiais que podem ser usados para gravação. Lembre-se que os CD-ROMs e os CDs de áudio são usados apenas para leitura (sua gravação é feita na fábrica).

Um CD-R pode ser gravado uma única vez, mas um CD-RW pode ser gravado e apagado milhares de vezes. Para gravar discos CD-R e CD-RW é preciso usar uma unidade especial, chamada gravador de CDs. Assim podemos por exemplo fazer cópias de CDs, criar CDs musicas com músicas selecionadas, etc.

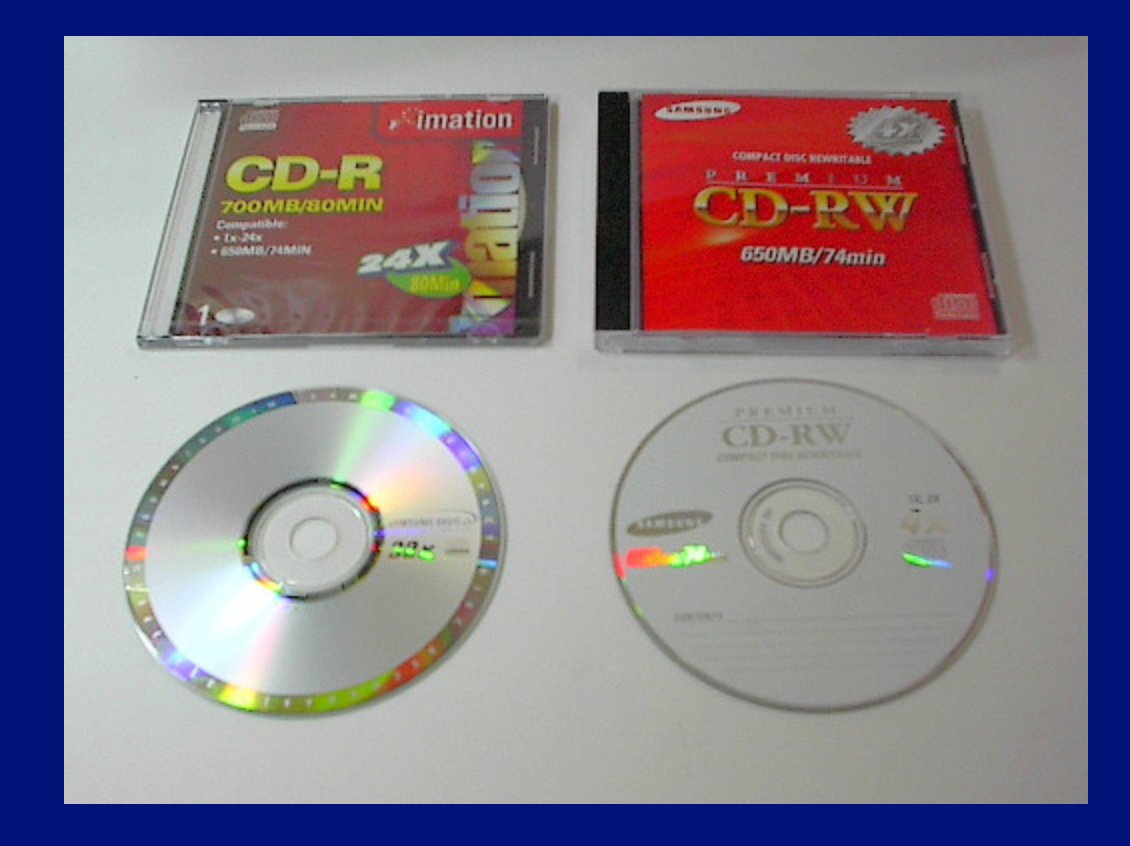

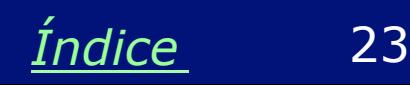

#### **Gravadores de CD**

Os gravadores de CD permitem gravar discos CD-R e CD-RW. Podem ainda executar todas as funções de leitura típicas dos drives de CD-ROM. Portanto quem possui um gravador pode não apenas gravar, mas ler todos os tipos de CDs.

Ainda assim, alguns computadores possuem duas unidades, como os mostrados ao lado. Uma delas é o gravador de CDs, a outra é um drive de CD-ROM ou drive de DVD. Podemos assim poupar o gravador quando nosso objetivo for apenas ler discos.

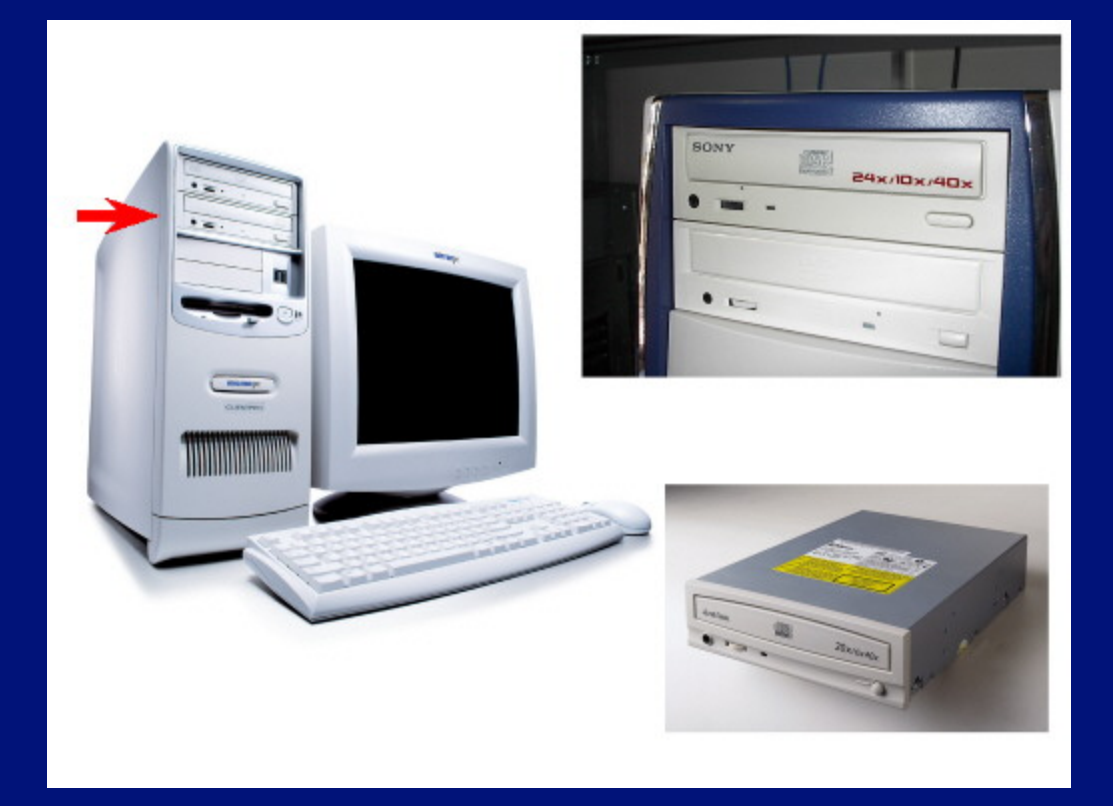

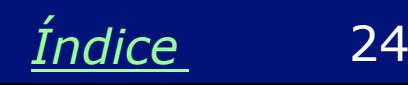

#### **DVDs**

Os DVDs (Digital Video Disk ou Digital Versatile Disk) são fisicamente parecidos com os CDs, mas tem capacidade de armazenamento até 30 vezes maior, e podem ser usados para armazenar filmes inteiros. Os DVDs estão lentamente substituindo as fitas de videocassete. Para assistir filmes em DVD usando um computador é preciso que ele tenha uma unidade especial chamado *drive de DVD*, que mostraremos mais adiante.

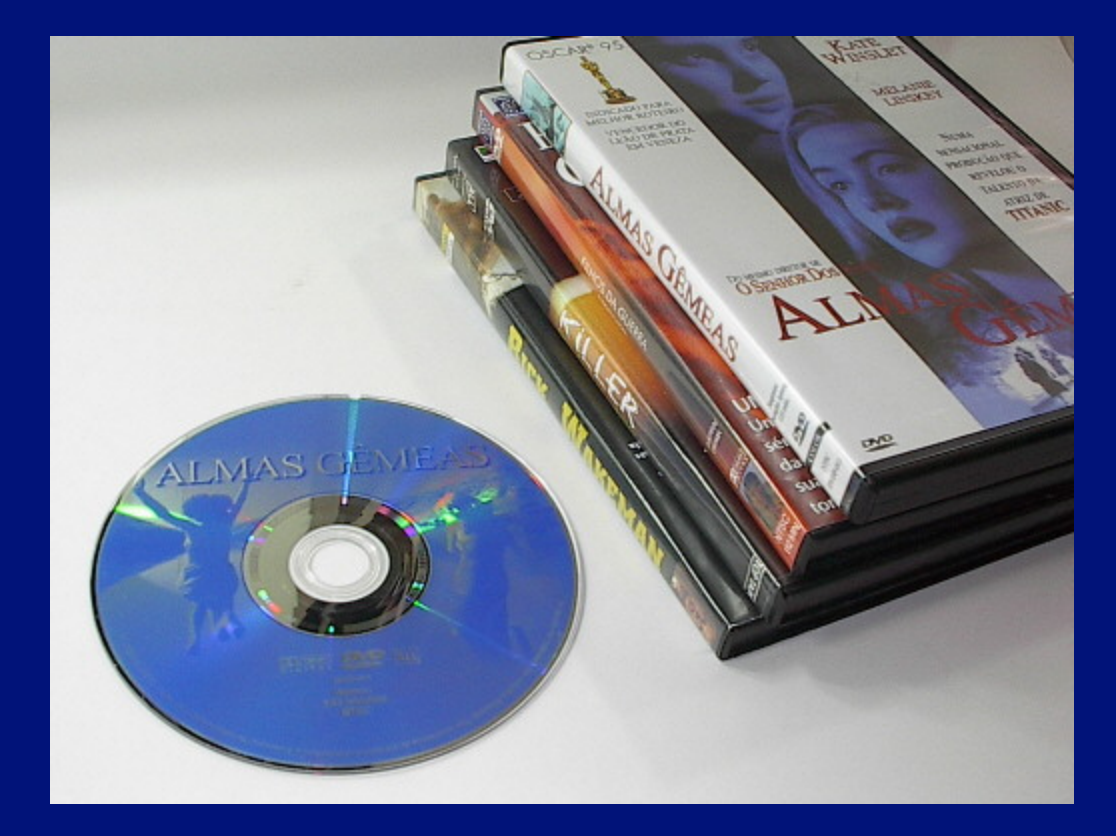

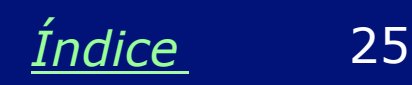

#### **DVD-ROM**

Os CDs foram criados para armazenar músicas, mas foram também utilizados para armazenar dados e programas, dando origem assim aos CD-ROMs. Da mesma forma, os DVDs foram criados para guardar filmes, mas ao mesmo tempo havia a intenção de armazenar programas. Quando um DVD é usado para armazenar programas e informações do computador em geral, são chamados de DVD-ROM. Para usá-los é preciso que o PC tenha um drive de DVD.

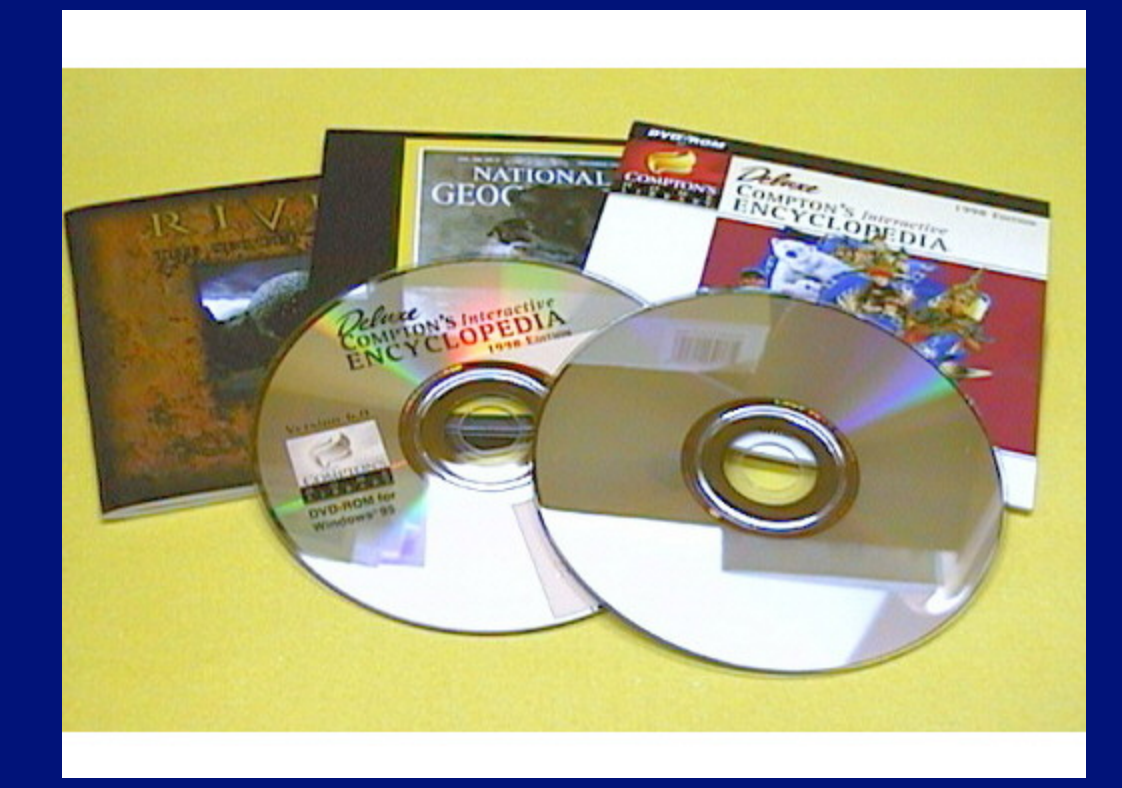

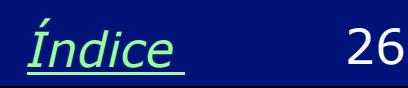

#### **Drive de DVD**

Os drives de DVD são fisicamente bastante parecidos com os drives de CD-ROM. Apenas olhando atentamente notamos que possuem um logotipo "DVD ROM", como vemos na figura ao lado. Um drive de DVD pode ler qualquer tipo de CD (CD-ROM e CD-Audio, por exemplo), e ainda ler DVD-ROM e DVDs com filmes. Muitos computadores modernos já possuem um drive de DVD, ao invés do drive de CD-ROM.

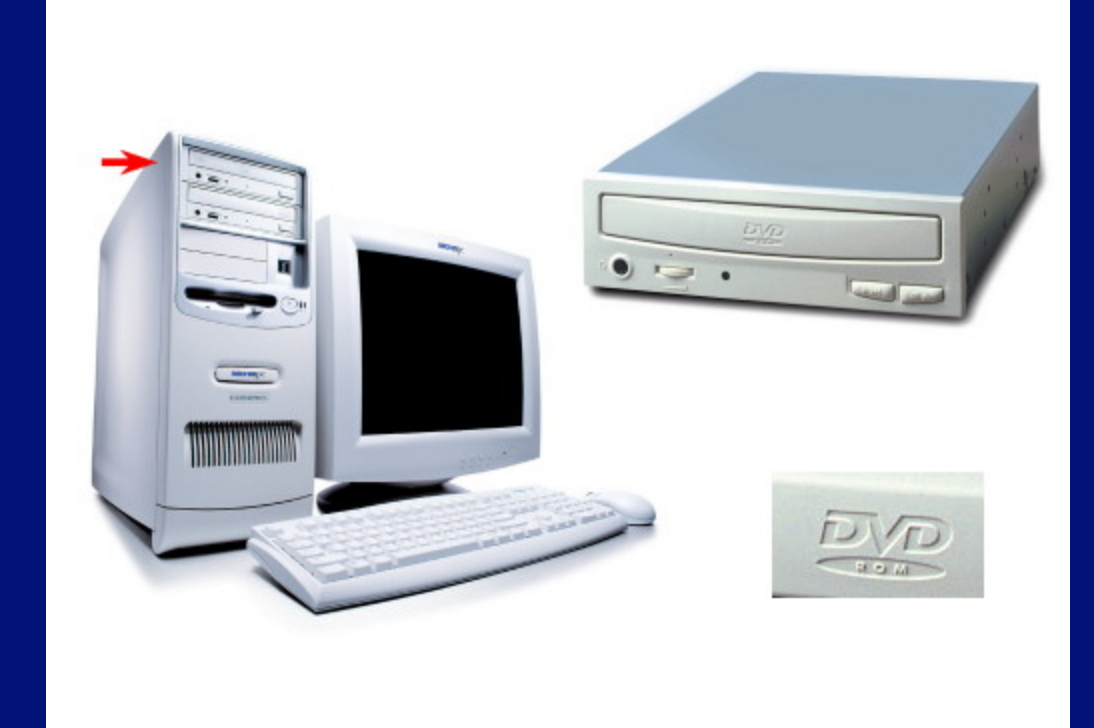

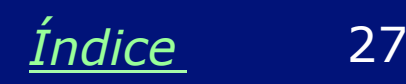

#### **Gravadores de DVD**

Esses drives ainda são bastante caros. Podem ser internos, como os que mostramos nas páginas anteriores, ou externos, como o da figura ao lado.

Permitem gravar DVDs, CD-R e CD-RW, além de ler DVDs, CD-ROMs, CDs de áudio e todos os demais tipos de CDs e DVDs. Um pouco mais baratos são os que lêem DVDs e CDs mas gravam apenas CD-R e CD-RW (ou seja, não gravam DVDs).

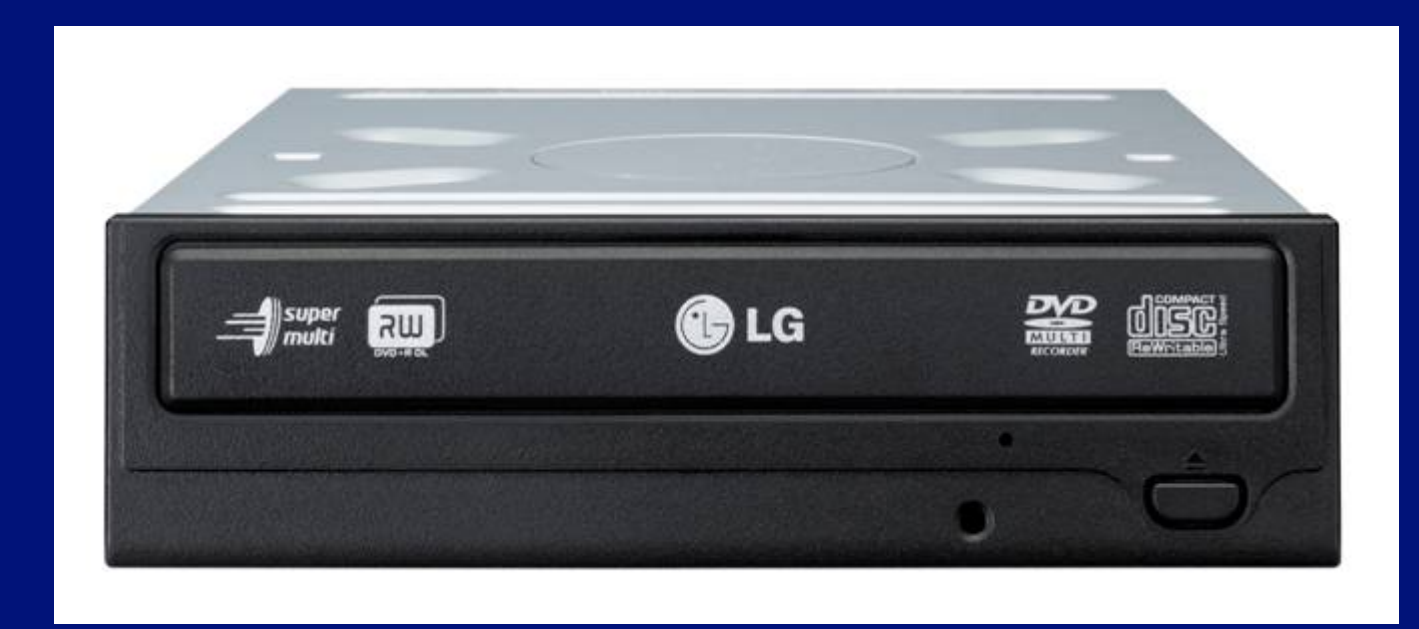

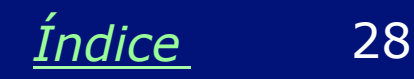

#### **Leitores e Gravadores de Blu-Ray**

O Blu-Ray é o novo padrão de disco óptico para armazenamento de filmes e dados. Sua capacidade é de 25 GB para single layer, e 50 GB para dual layer.

Unidades Blu-Ray para micros podem operar também com DVDs e CDs. Assim como ocorre com as demais unidades ópticas, podemos encontrar aqueles que são somente leitores, e são mais baratos, e os gravadores, mais caros.

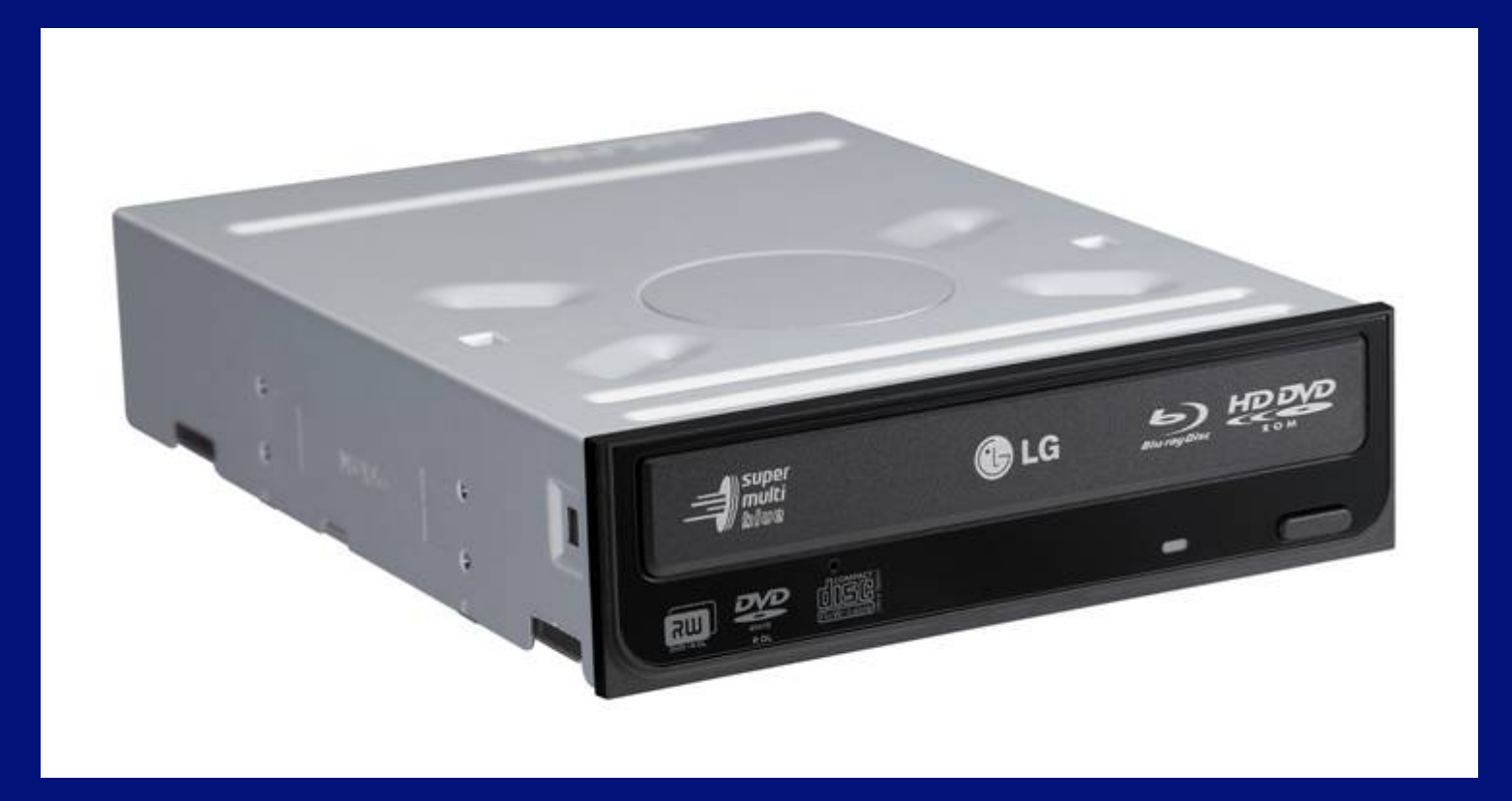

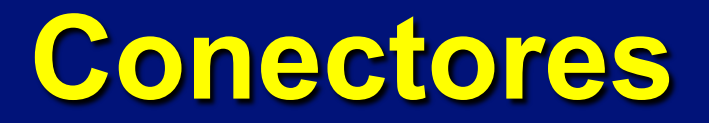

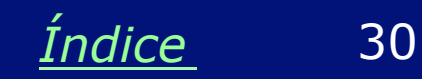

#### **Conectores traseiros**

É bom conhecer os conectores da parte traseira do computador. Existem conectores para:

- \* Mouse
- \* Teclado
- \* Paralela (para impressora)
- \* Vídeo (para o monitor)
- \* Som (caixas de som, etc)
- \* Joystick (para jogos)
- \* USB (scanners, câmeras, etc)
- \* Seriais (periféricos antigos)

Nos PCs atuais esses conectores são coloridos, facilitando a sua identificação.

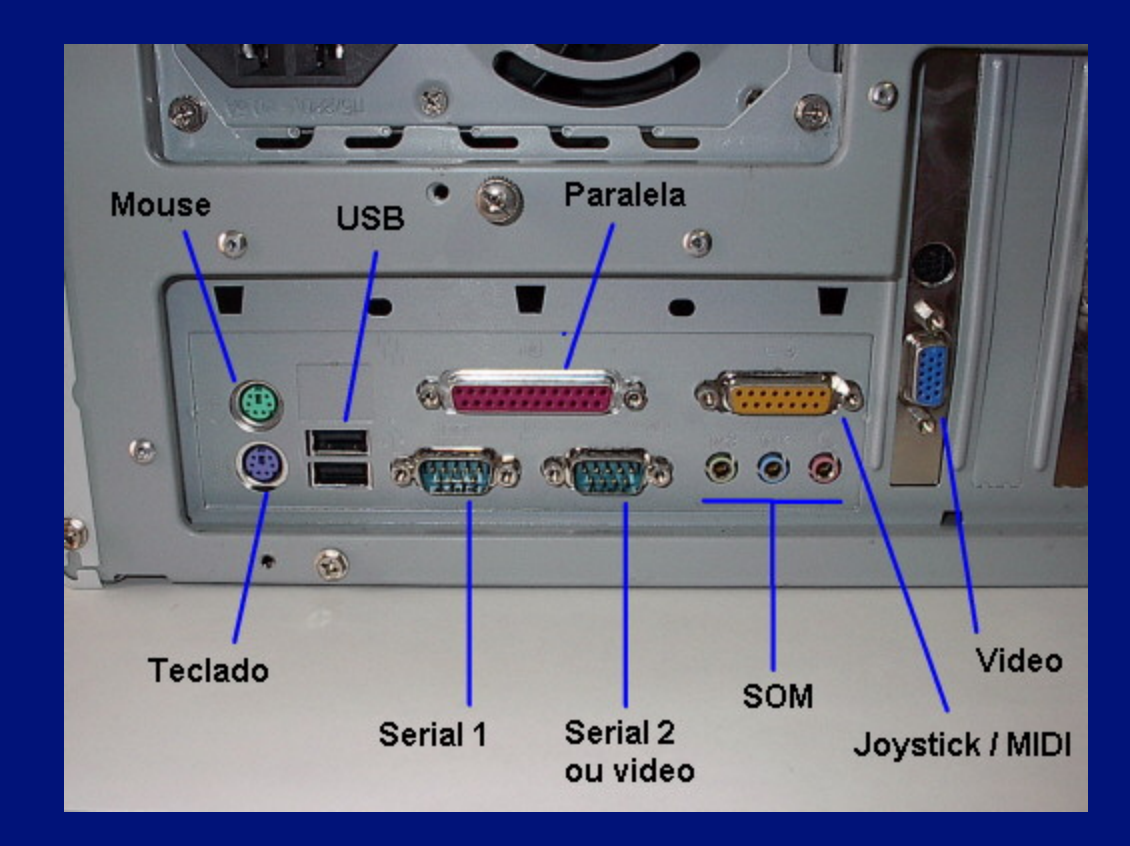

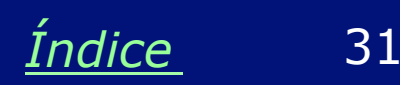

#### **Tomadas de energia**

O PC precisa de energia elétrica para funcionar. Na figura ao lado vemos a parte traseira de dois micros. As tomadas indicadas com (1) são usadas para a sua ligação na rede elétrica.

Normalmente encontramos também uma segunda tomada, indicada na figura com (2). Esta tomada pode ser usada para a ligação da alimentação elétrica do monitor. Note que existe ainda uma fenda circular. Por ela, o sistema de ventilação interna do computador expulsa o ar quente do seu interior.

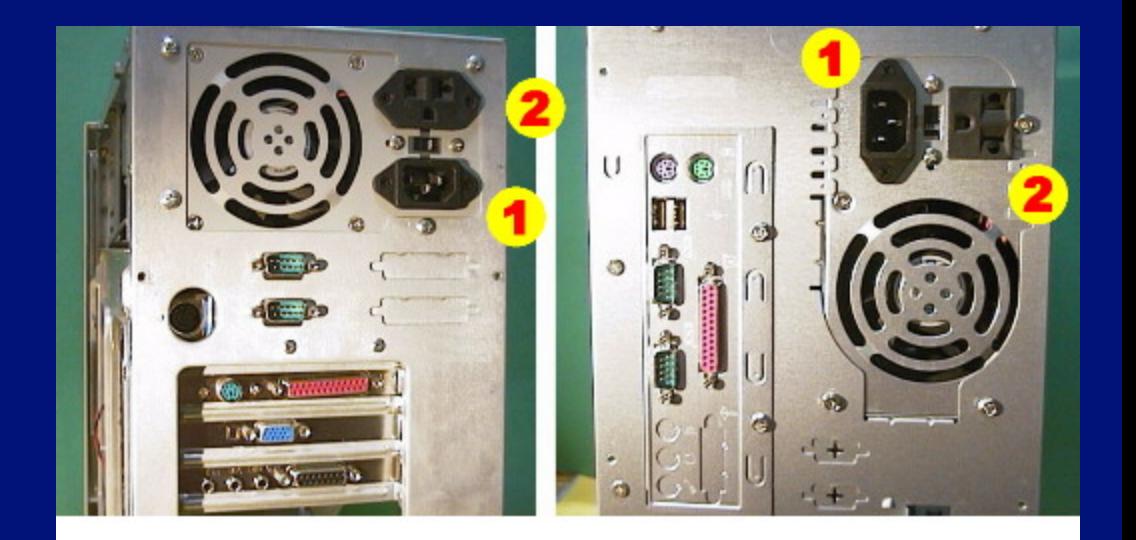

1 - Ligação na rede elétrica 2 - Tomada para o monitor

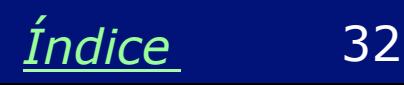

#### **Conexões traseiras**

Computadores um pouco mais antigos (padrão AT) podem ter as conexões traseiras um pouco diferentes. É o caso do computador da figura ao lado, onde encontramos conexões de vários tipos:

Teclado **Mouse** 

**Seriais** Paralela Vídeo Som **Joystick** 

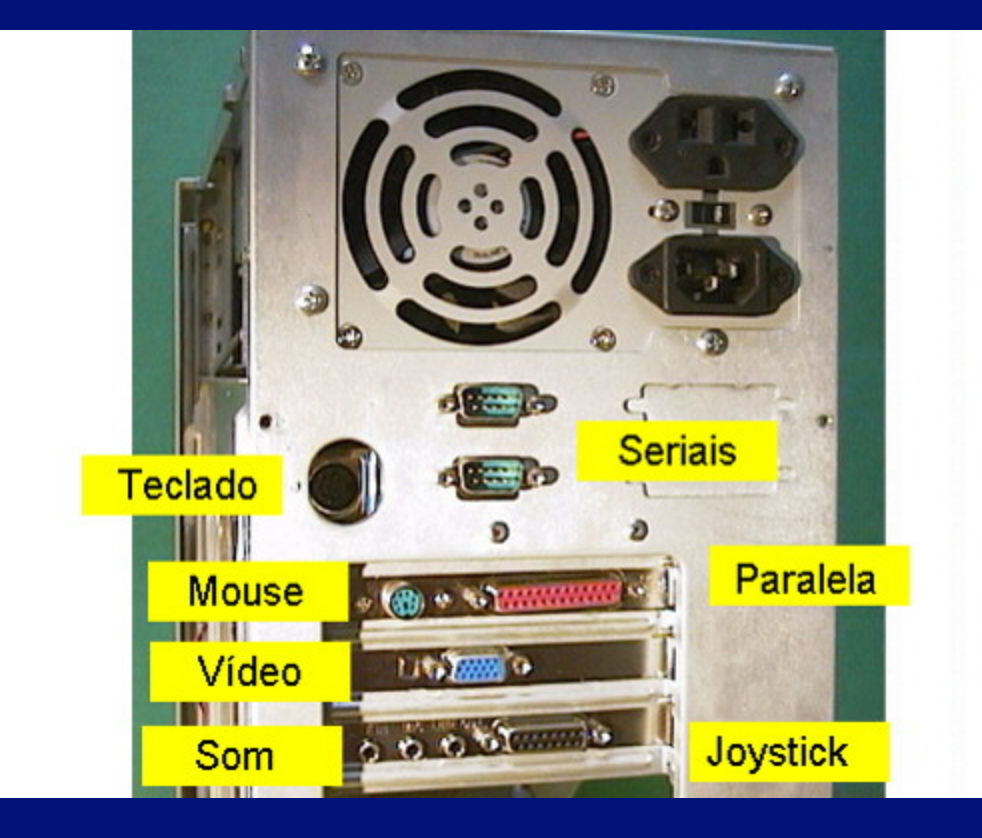

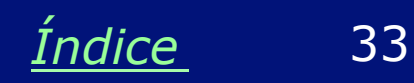

# **O interior do micro**

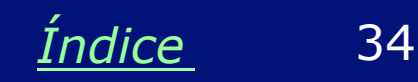

## **O interior de um PC**

Na figura ao lado vemos algumas peças internas que serão mostradas a seguir:

- 1 Placa mãe
- 2 Placa de vídeo
- 3 Processador
- 4 Disco rígido
- 5 Drive de disquetes
- 6 Unidade de CD/DVD

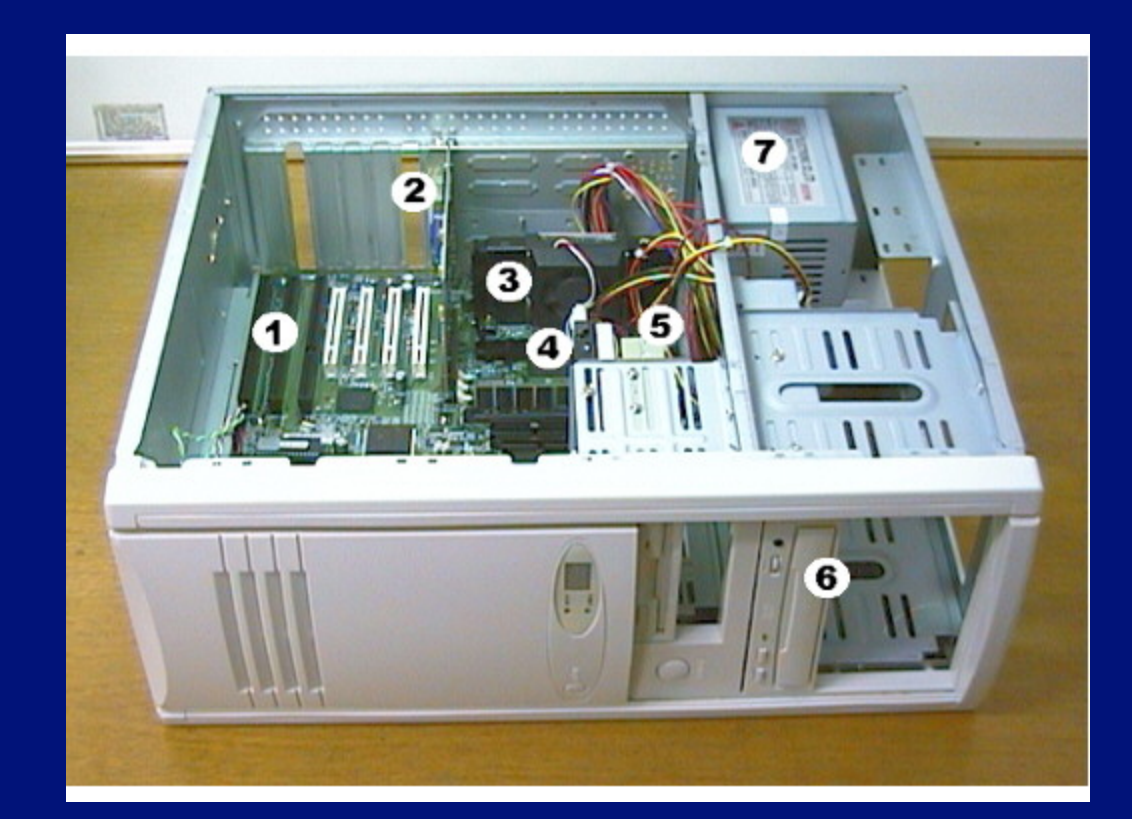

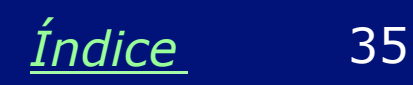

### **O interior do gabinete**

Vemos ao lado um gabinete de computador totalmente vazio, ou seja, sem placas de circuitos e sem unidades de disco.

Os produtores de computadores compram o gabinete vazio e nele instalam todas as peças que formam o computador. É relativamente fácil produzir o computador, comprando as peças corretas e aprendendo a técnica necessária.

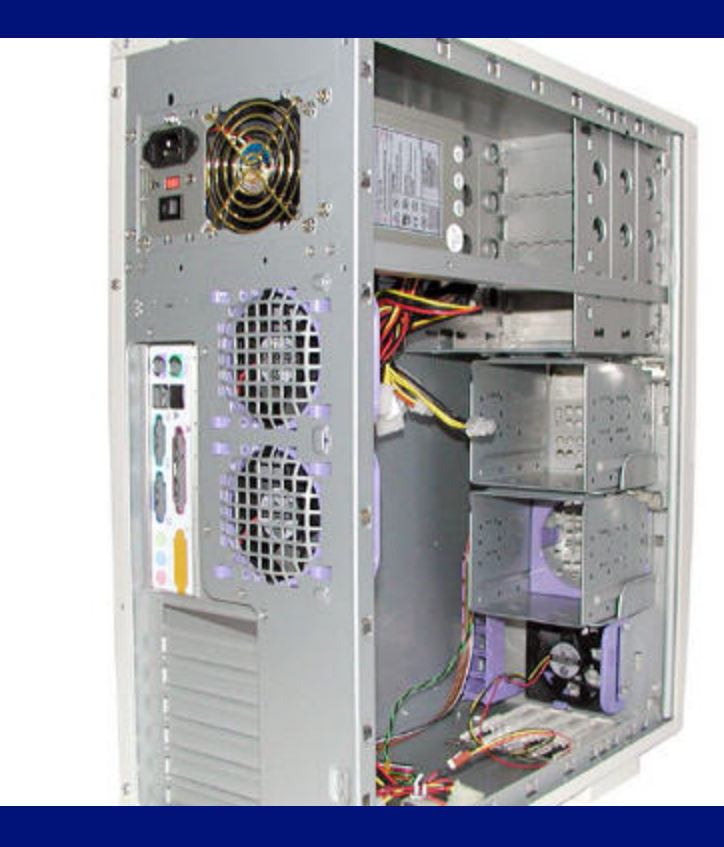

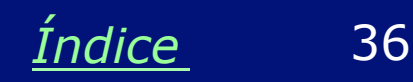

#### **Fonte de alimentação**

Localizada dentro do gabinete do computador, a fonte de alimentação recebe energia da rede elétrica (110 ou 220 volts) e gera as voltagens necessárias ao funcionamento dos chips, placas e dos diversas peças que formam o computador.

Todo aparelho eletrônico possui uma fonte de alimentação, e o mesmo se aplica a computadores.

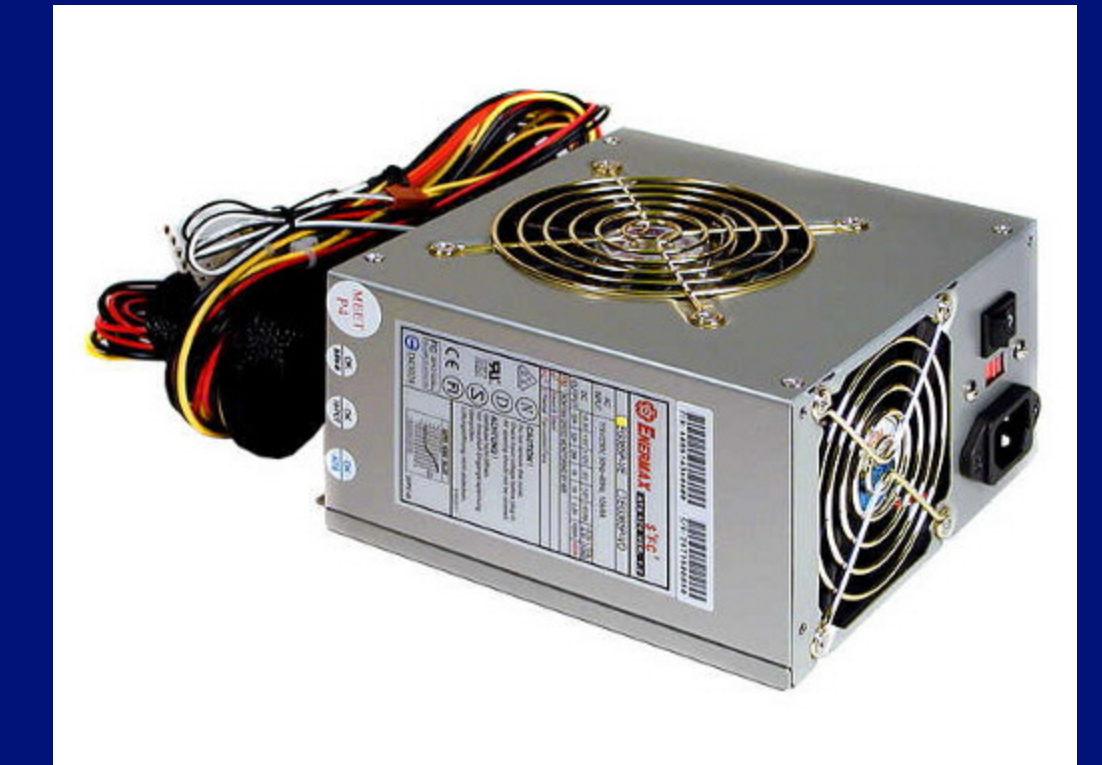

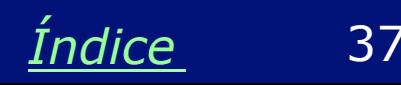

## **Peças internas**

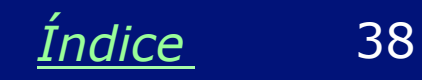

#### **Placa mãe**

A placa mãe, também chamada de "placa de CPU", é a placa mais importante do computador. Nela ficam localizados o processador e a memória, além de vários outros circuitos importantes. É preciso saber que existem placas de boa e de má qualidade, placas de alto e baixo desempenho. Normalmente os computadores muito baratos usam placas de CPU de baixa qualidade.

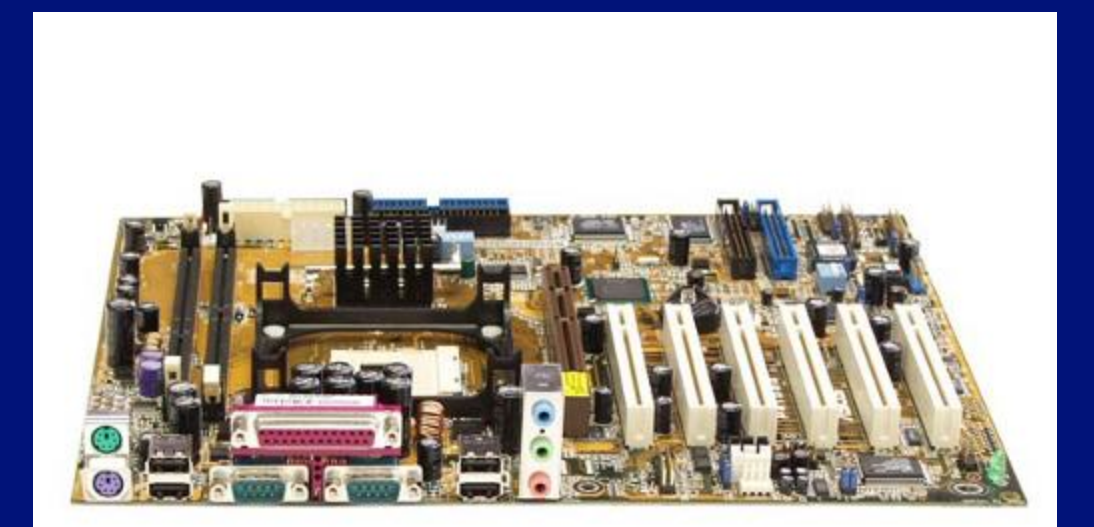

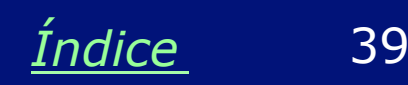

#### **Processadores**

Podemos dizer de forma simplificada que o processador é o "cérebro" do computador. Ele executa os programas que estão na memória. Um processador moderno pode executar bilhões de operações por segundo.

Os dois principais fabricantes são Intel e AMD. A Intel fabrica (ou fabricou) os processadores Core i7, Core i5, Core i3, Core 2 Duo, Pentium 4, Pentium III, Celeron, Pentium II, etc. A AMD é produtora dos processadores Phenom, Athlon 64 X2, Sempron, Athlon XP, Duron, K6-2, etc. O processador é o chip mais importante, e normalmente mais caro do computador.

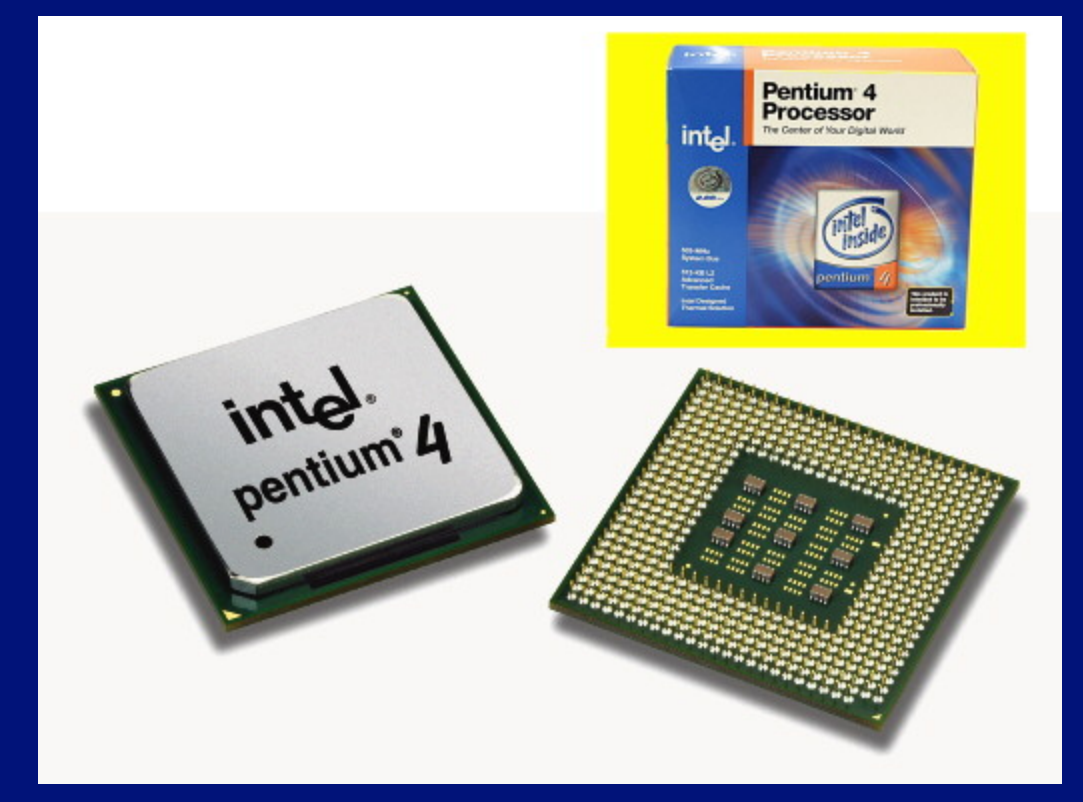

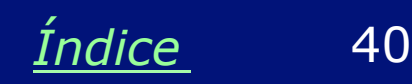

#### **Memória**

O módulo de memória é uma pequena placa de circuito, na qual existem vários chips de memória. Cada um desses chips pode armazenar milhões de informações.

Na memória ficam os programas que o processador vai executar. Quando ligamos o PC, a memória está vazia. A seguir vem o processo de boot, que é o carregamento do sistema operacional (ex: Windows) na memória. Depois disso outros programas podem ser copiados do disco rígido para a memória e executados pelo processador.

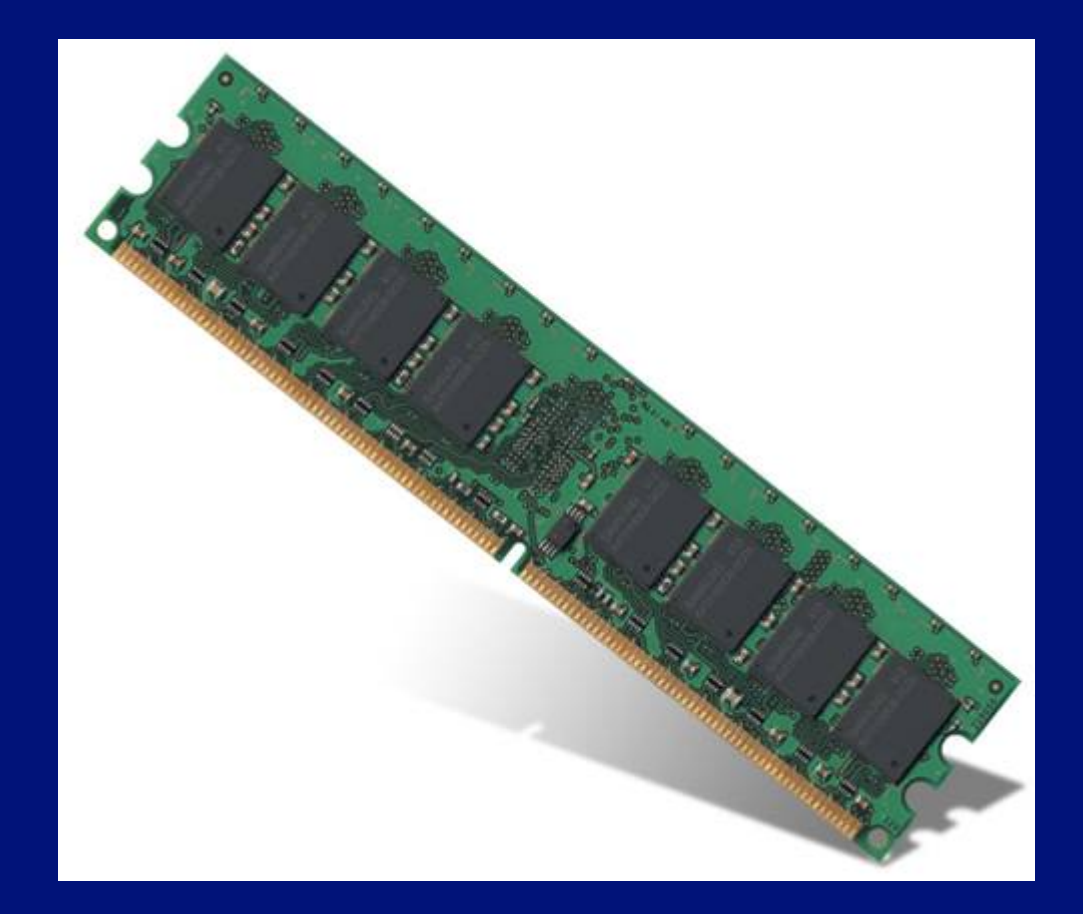

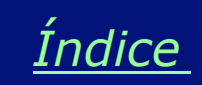

#### **Placa de vídeo**

Esta é uma placa de circuito muito importante. Seu objetivo é apresentar as imagens que são enviadas ao monitor. As placas de vídeo modernas são inclusive capazes de gerar imagens tridimensionais.

Muitos computadores simples não possuem placa de vídeo, e sim, o chamado "vídeo onboard". São circuitos localizados na própria placa mãe que substituem a placa de vídeo. Normalmente o vídeo onboard é menos sofisticado que as placas de vídeo verdadeiras.

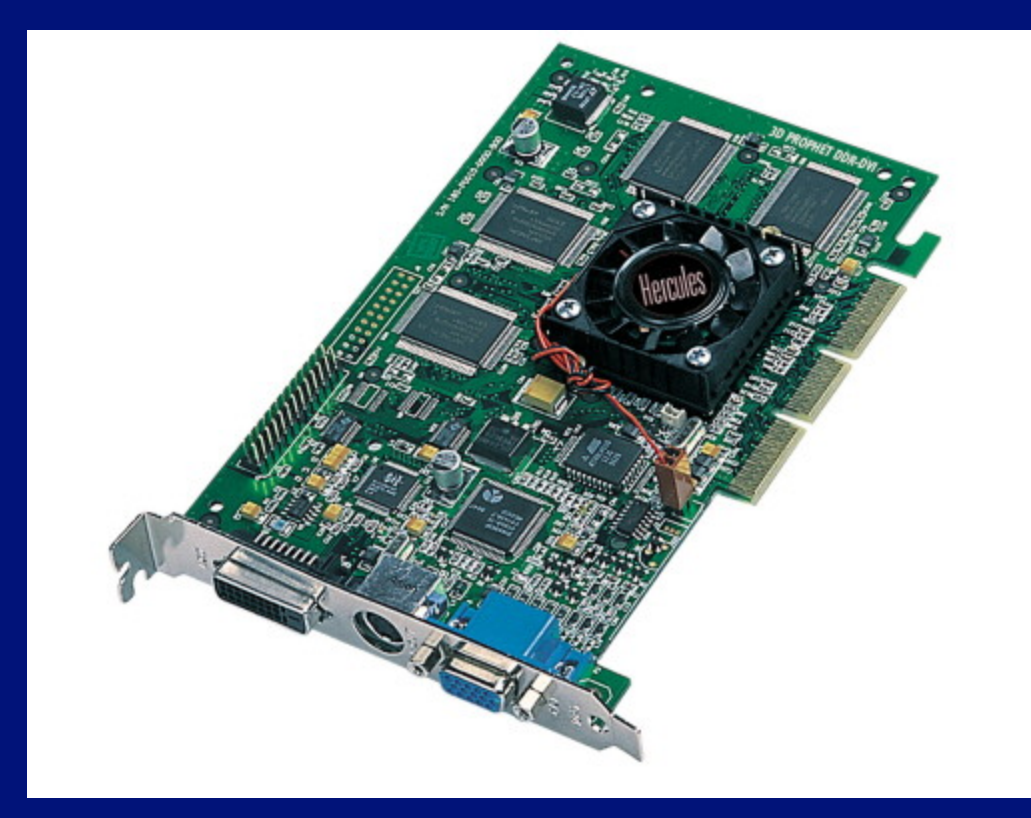

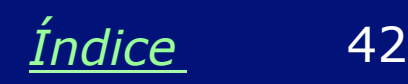

#### **Placa de som**

É uma placa de circuito capaz de gerar e captar diversos tipos de sons. Graças a ela podemos ouvir música pelo computador, ter jogos sonorizados, gravar nossa voz para reproduzir posteriormente, comandar um computador através de voz, ouvir e transmitir sons através da Internet. São inúmeras as aplicações.

A maioria dos computadores atuais possuem som onboard, ou seja, circuitos de som embutidos na própria placa mãe. Nesse caso não precisam ter uma placa de som avulsa.

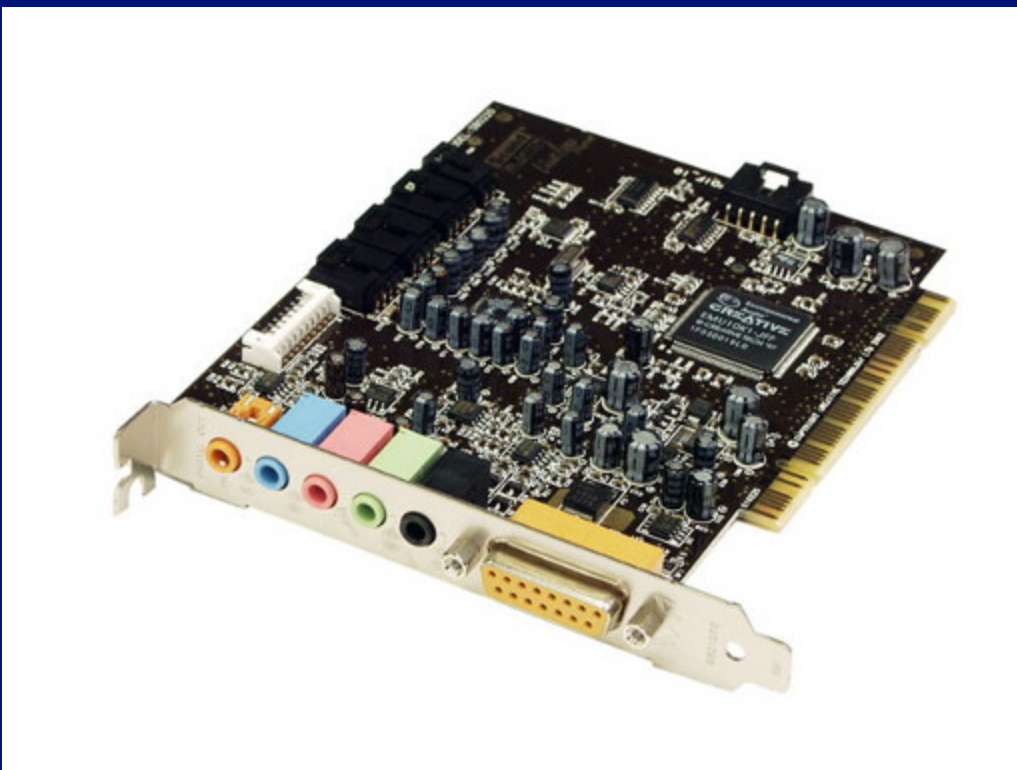

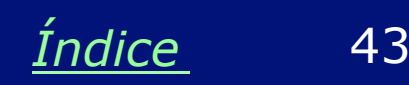

#### **Placa de modem**

O modem é um aparelho que permite ao computador transmitir e receber informações para outros computadores, através de uma linha telefônica. Os primeiros modems eram aparelhos externos, hoje é mais comum encontrar os modems internos, que são na verdade placas de modem como a da figura ao lado. São muito usados para permitir o acesso à Internet através de linhas telefônicas. Também servem para transmitir e receber fax através do computador.

Seu uso tende a ser cada vez mais raro, devido à popularização da Internet com banda larga.

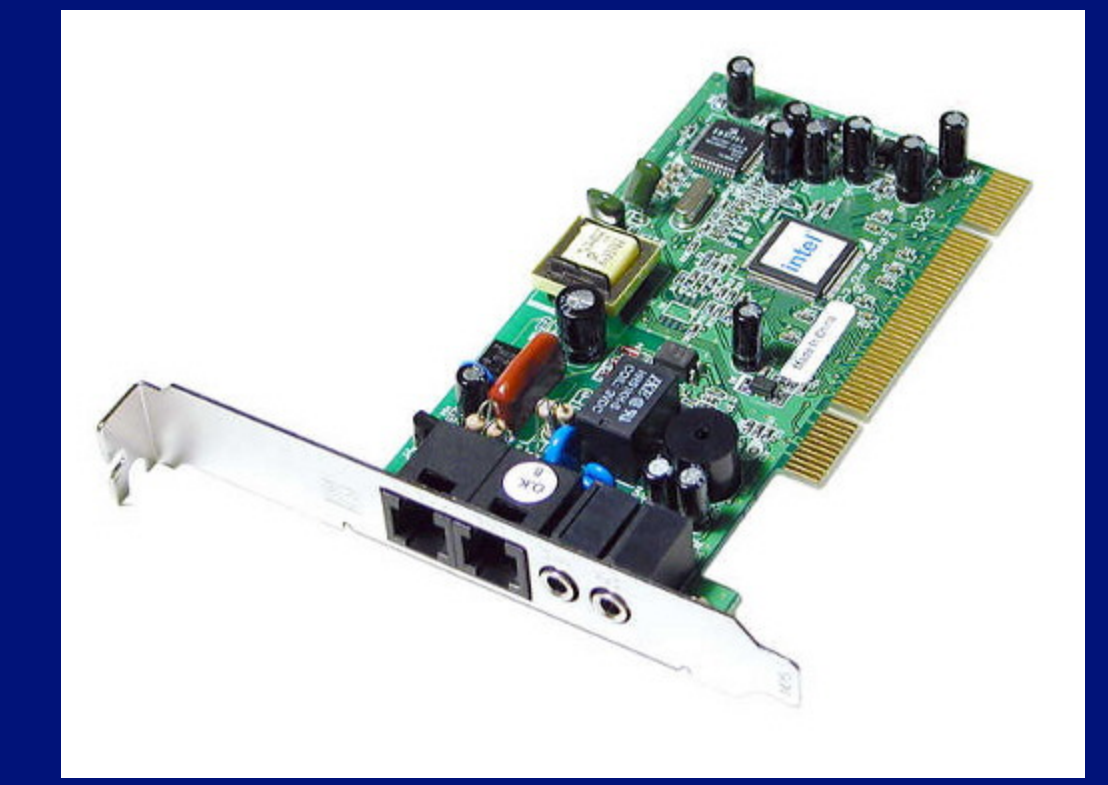

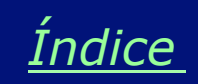

#### **Placa de rede**

É muito útil interligar vários computadores, formando uma rede. Desta forma os computadores podem trocar dados entre si e compartilhar recursos. Por exemplo, uma impressora cara pode ser compartilhada entre vários computadores, o que a torna economicamente viável. Para permitir a formação de redes, os PCs precisam ter uma placa de rede, como a mostrada ao lado.

A placa de rede também é usada para conexão com modems externos de banda larga.

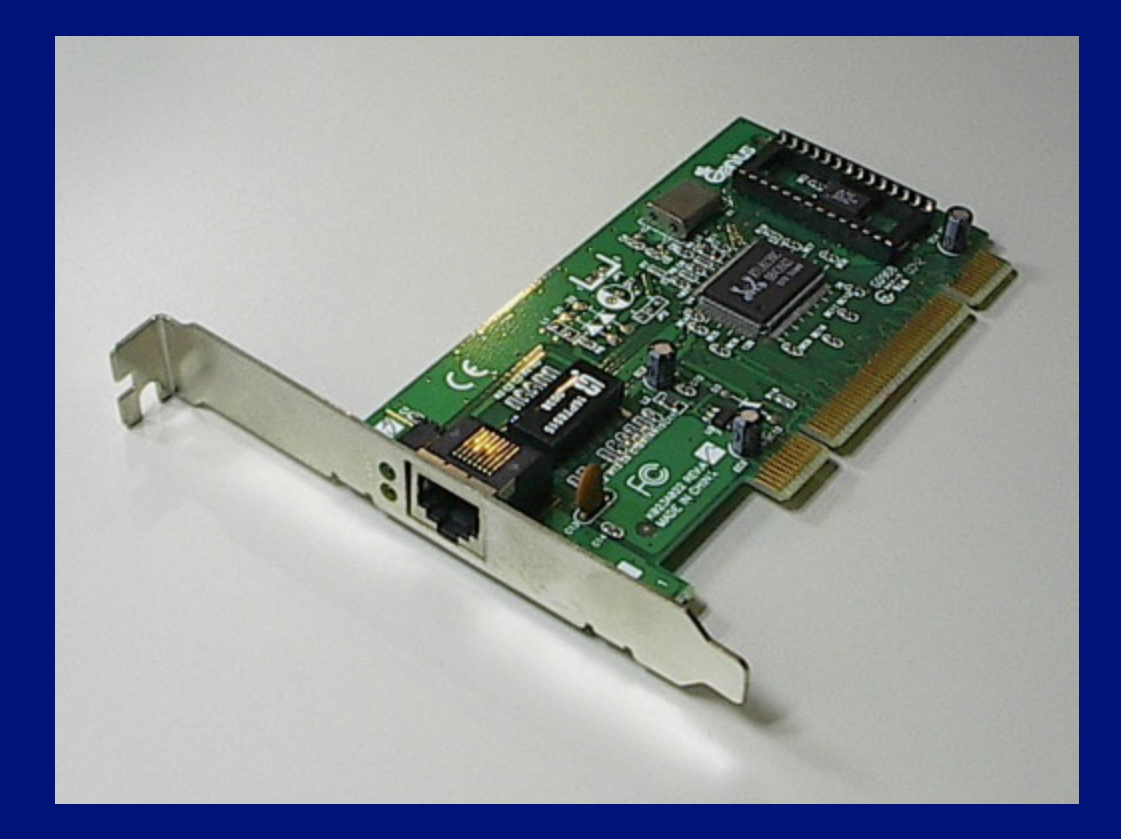

**OBS: Assim como ocorre com as placas de som, as placas de rede também são de uso restrito, pois praticamente todas as placas mãe atuais já possuem interface de rede integrada (onboard).** 

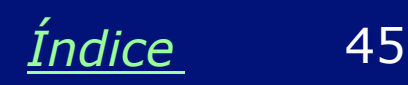

#### **Disco rígido**

Um disco rígido moderno pode armazenar bilhões de informações. Sendo assim consegue armazenar inúmeros programas e uma grande quantidade de dados.

'O sistema operacional, os programas e diversos arquivos como textos, imagens, sons, mensagens de correio eletrônico e outros tipos de dados ficam armazenados no disco rígido. Normalmente o disco rígido é "visto" pelo sistema operacional (Ex: Windows) como sendo um "Drive C".

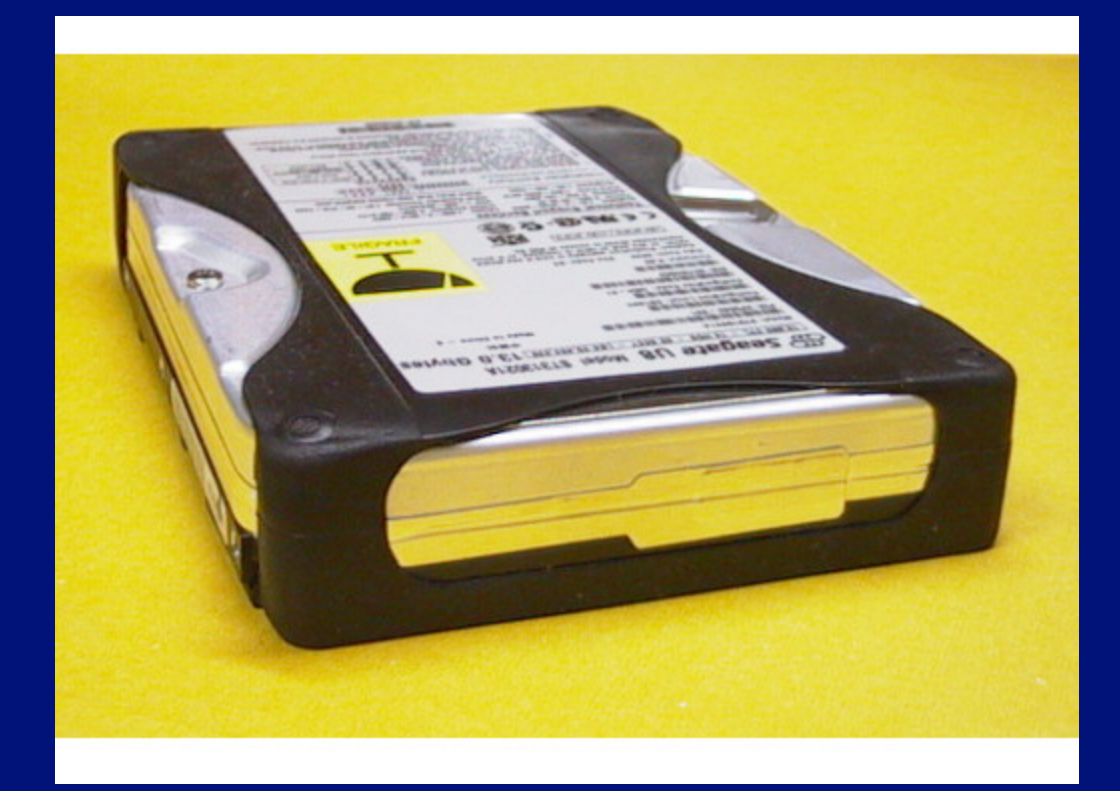

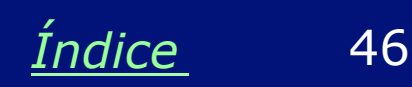

#### **Unidades de CD/DVD**

Existem vários tipos de unidades. As mais antigas operavam apenas com CDs, e eram chamadas de "drives de CD-ROM". Inicialmente eram apenas leitores, depois surgiram os gravadores.

Posteriormente surgiram unidades que operavam também com DVDs, inicialmente para leitora, depois para gravação.

Hoje encontramos também as unidades Blu-Ray, de altíssima capacidade.

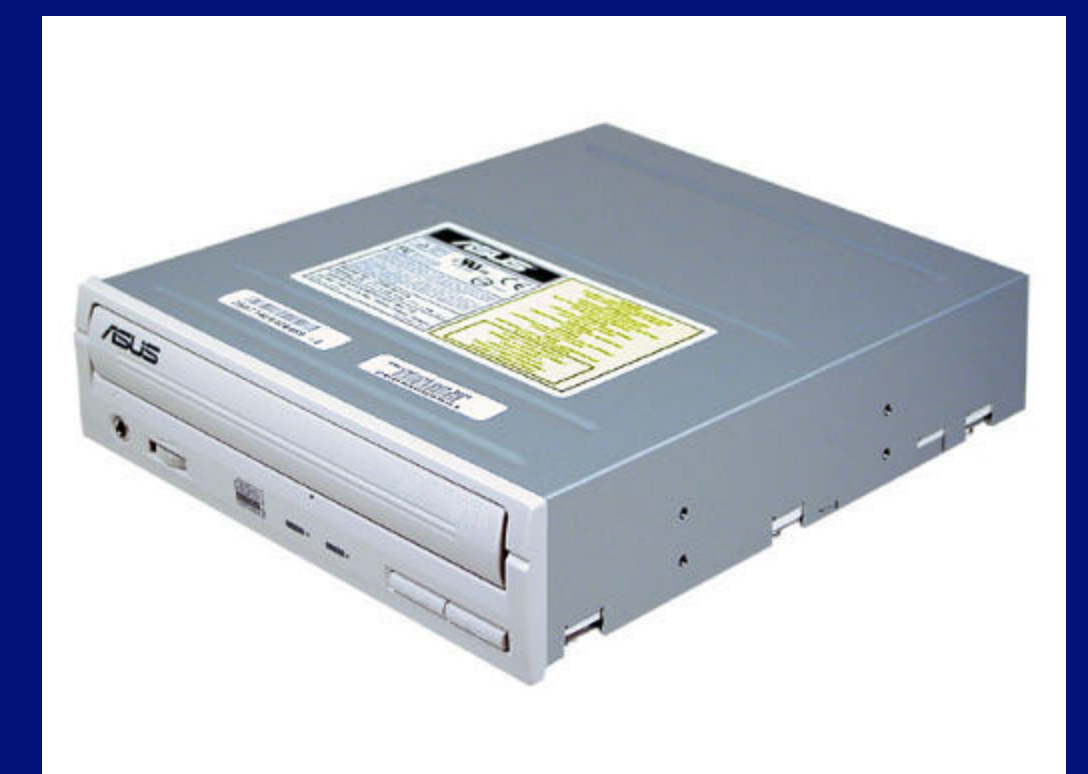

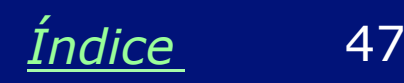

#### **Cabos**

Cabos são usados para interligar várias partes do computador. Podemos citar os cabos externos (para conectar periféricos), como os do teclado, mouse, impressora, monitor. Existem também os cabos internos, ou seja, que ficam dentro do computador. Entre eles citamos os cabos usados para ligar o disco rígido, o drive de disquetes, drives de CD-ROM, drives de DVD e gravadores de CDs.

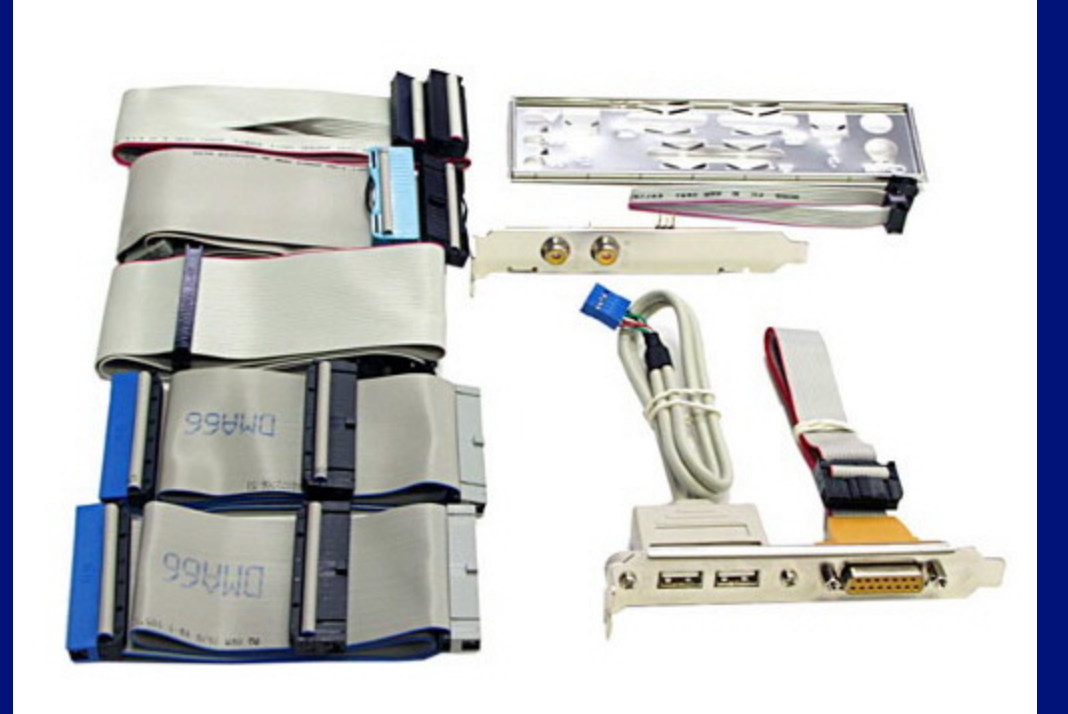

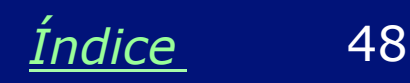

## **Notebooks**

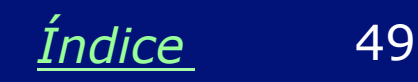

#### **Notebook**

O Notebook é um computador portátil. Fazem praticamente tudo o que faz um computador comum, entretanto são menores e mais leves, podendo ser usados em qualquer lugar. Entretanto esta mobilidade tem um preço: os notebooks são normalmente duas ou três vezes mais caros que os PCs comuns.

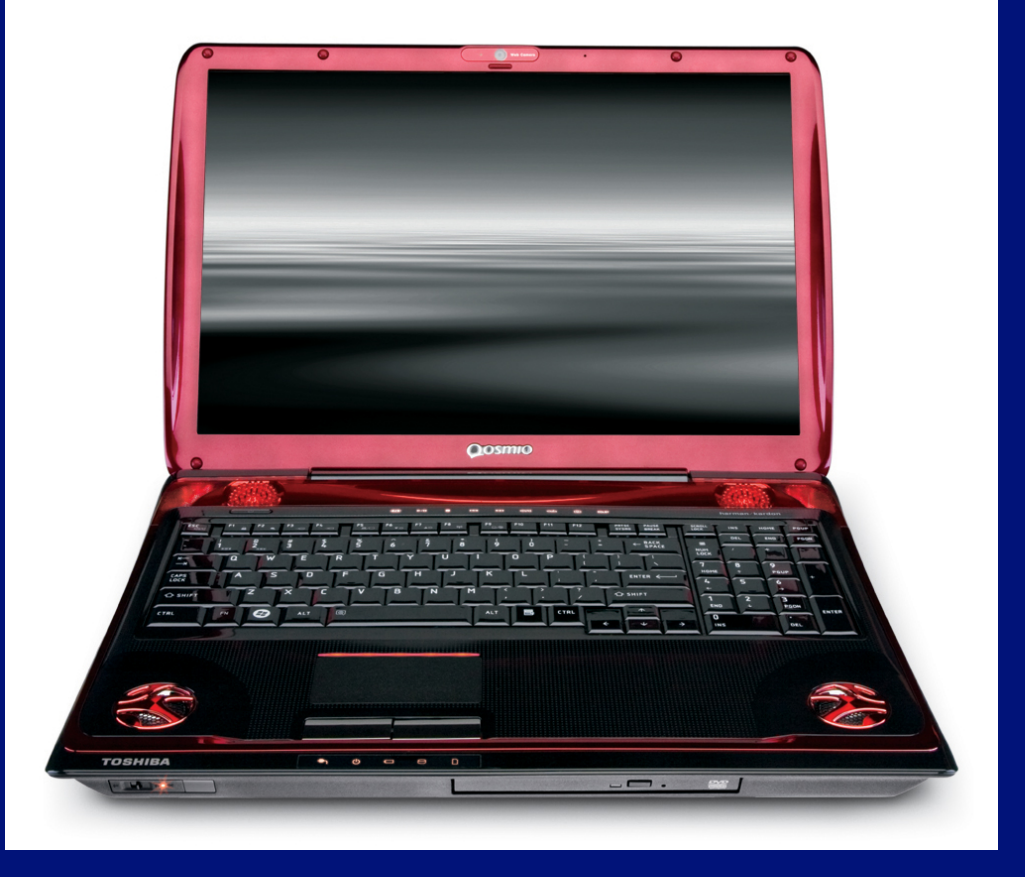

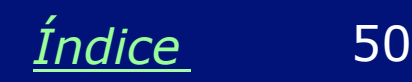